# System Info Profile

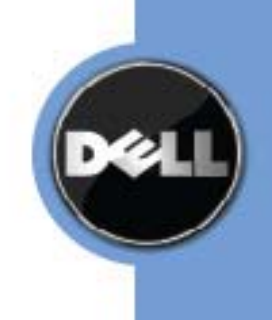

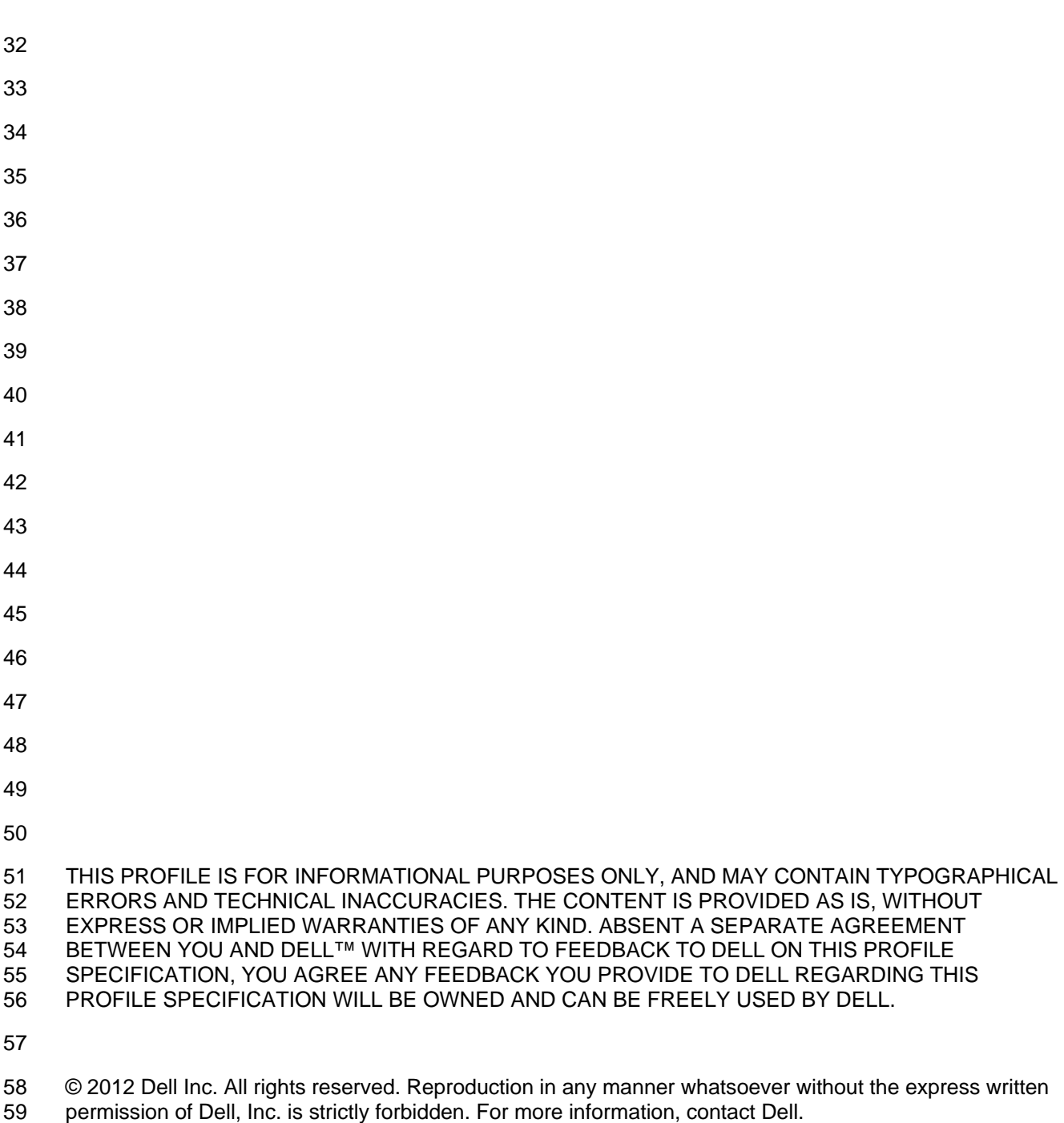

- 
- *Dell* and the *DELL* logo are trademarks of Dell Inc. *Microsoft* and *WinRM* are either trademarks or registered trademarks of Microsoft Corporation in the United States and/or other countries. Other trademarks and trade names may be used in this document to refer to either the entities claiming the marks and names or their products. Dell disclaims proprietary interest in the marks and names of others.

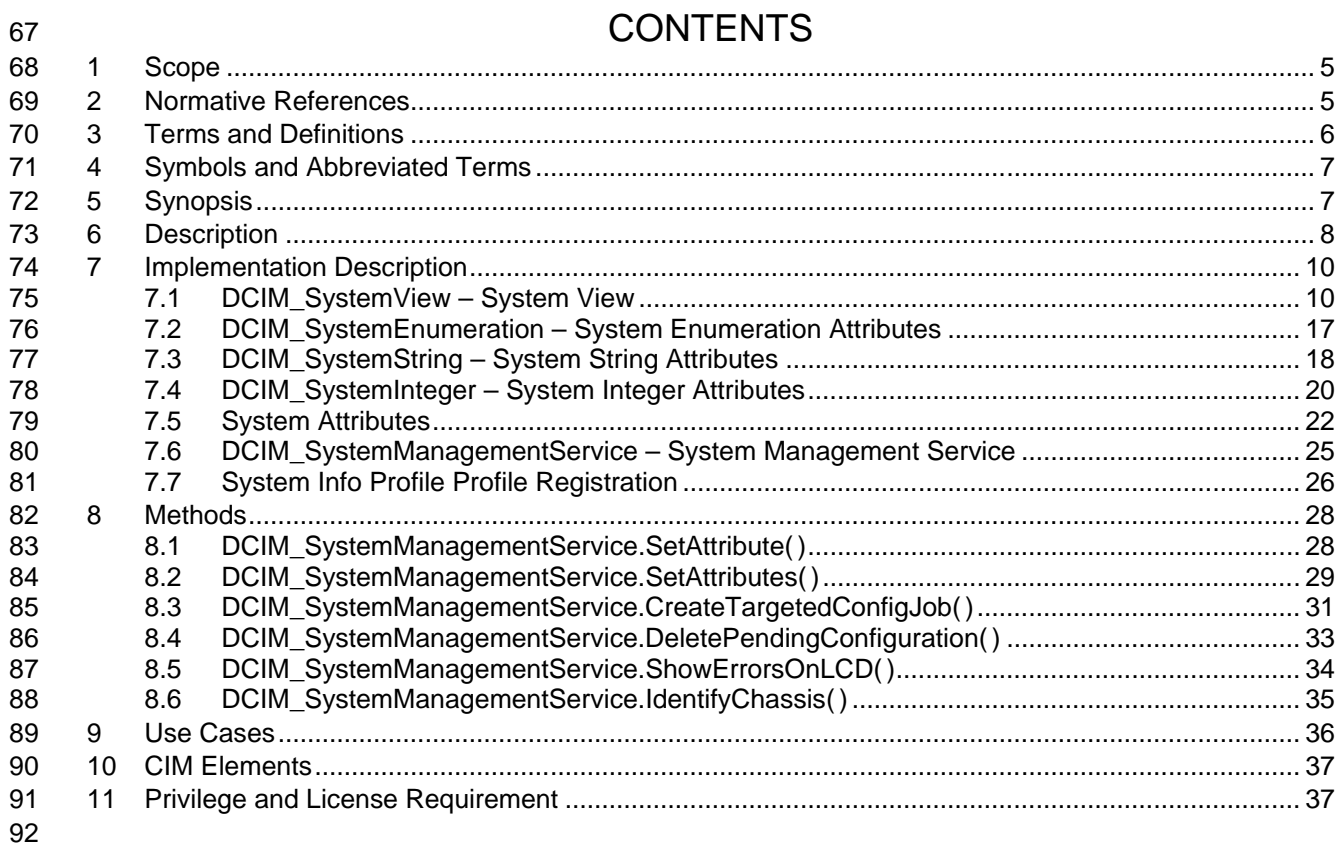

## **Figures**

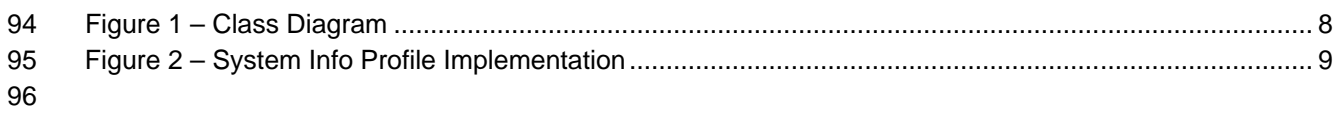

## **Tables**

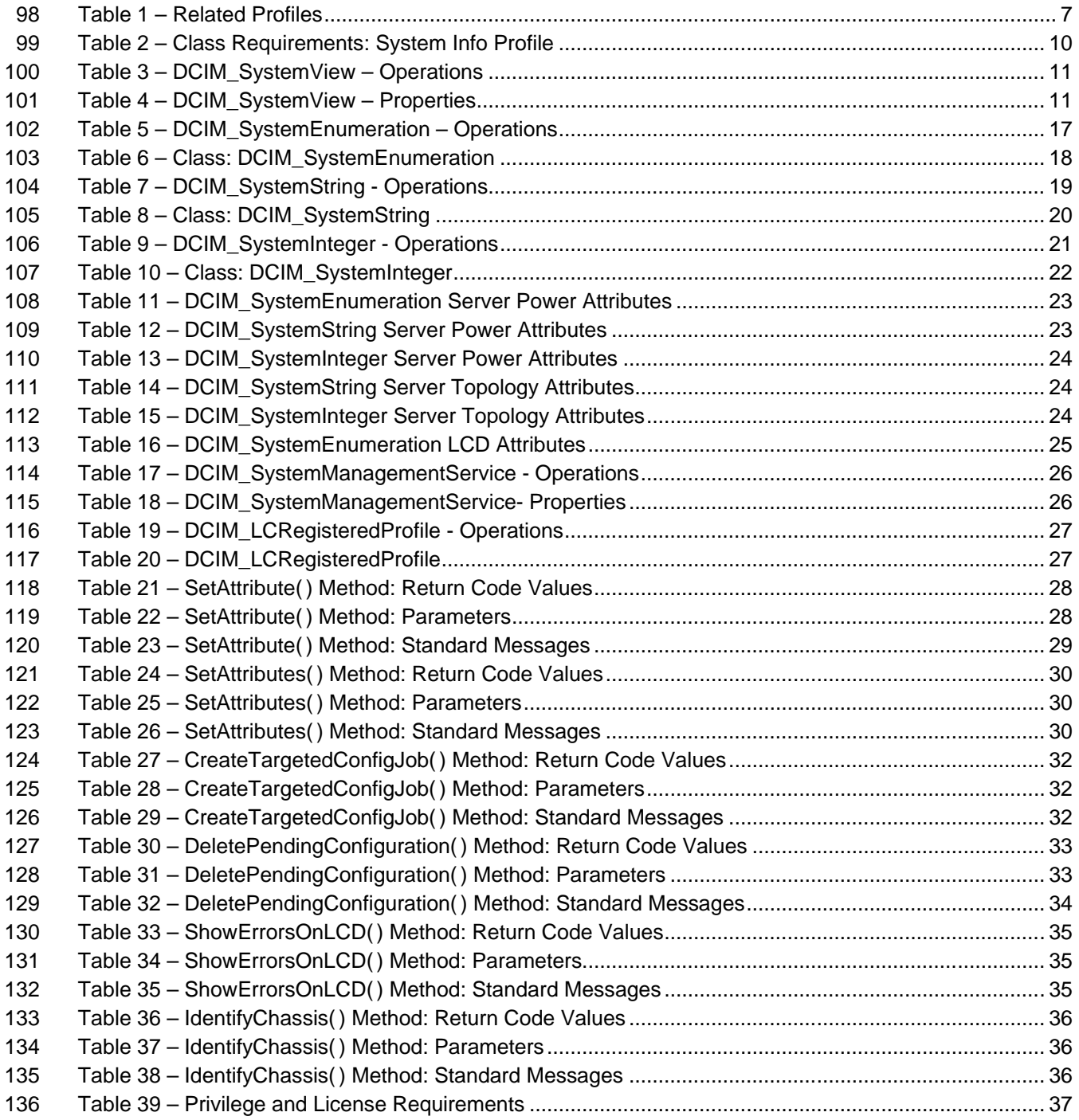

## **System Info Profile**

## **1 Scope**

The DCIM System Info Profile describes the properties and interfaces for executing system management

tasks related to the management of the host system. The profile standardizes and aggregates the

description for the platform's basic properties into a system view representation and provides static

methodology for the clients to query the system views without substantial traversal of the model.

## **2 Normative References**

Refer to the following documents for more information.

 **NOTE:** For dated references, only the edition cited applies. For undated references, the latest edition of 148 the referenced document (including any amendments) applies.

- DMTF DSP1033, *Profile Registration Profile 1.0.0*
- DMTF DSP0226, *Web Services for Management (WS-Management) Specification 1.1.0*
- DMTF DSP0227, *WS-Management CIM Binding Specification 1.0.0*
- *Dell Lifecycle Controller Best Practices Guide 1.0, [http://en.community.dell.com/techcenter/extras/m/white\\_papers/20066173.aspx](http://en.community.dell.com/techcenter/extras/m/white_papers/20066173.aspx)*
- *Dell WSMAN Licenses and Privileges 1.0*
- 155 Dell Tech Center MOF Library:

<http://www.delltechcenter.com/page/DCIM.Library.MOF>

- 157 Related Managed Object Format (MOF) files:
- o DCIM\_SystemView.mof
- **o** DCIM SystemAttribute.mof
- 160 o DCIM SystemEnumeration.mof
- 161 o DCIM SystemInteger.mof
- o DCIM\_SystemString.mof
- o DCIM\_SystemManagementService.mof
- o DCIM\_LCElementConformsToProfile.mof
- o DCIM\_LCRegisteredProfile.mof

## <span id="page-5-0"></span>**3 Terms and Definitions**

For the purposes of this document, the following terms and definitions apply.

**3.1**

- **conditional** Indicates **requirements to be followed strictly in order to conform to the document**
- **when the specified conditions are met.**

#### **3.2**

 **mandatory -** Indicates requirements to be followed strictly in order to conform to the document and from which no deviation is permitted.

#### **3.3**

- **may -** Indicates a course of action permissible within the limits of the document.
- **3.4**
- **optional** Indicates a course of action permissible within the limits of the document.

#### **3.5**

 **referencing profile** – Indicates a profile that owns the definition of this class and can include a reference to this profile in its "Related Profiles" table.

#### **3.6**

 **Shall –** Indicates requirements to be followed strictly in order to conform to the document and from which no deviation is permitted.

#### **3.7**

**FQDD** – Fully Qualified Device Descriptor is used to identify a particular component in a system.

#### **3.8**

#### **Interop Namespace: root/interop**

 Interop Namespace: root/interop is where instrumentation instantiates classes to advertise its capabilities 190 for client discovery.

#### **3.9**

#### **Implementation Namespace: root/dcim**

 Implementation Namespace: root/dcim is where instrumentation instantiates classes relevant to executing core management tasks.

#### **3.10**

- 196 ENUMERATE Refers to WS-MAN ENUMERATE operation as described in Section 8.2 of 1971 DSP0226 V1.1 and Section 9.1 of DSP0227 V1.0
- DSP0226 V1.1 and Section 9.1 of DSP0227 V1.0

#### **3.11**

199 GET - Refers to WS-MAN GET operation as defined in Section 7.3 of DSP00226\_V1.1 and Section<br>200 7.1 of DSP0227 V1.0 7.1 of DSP0227\_V1.0

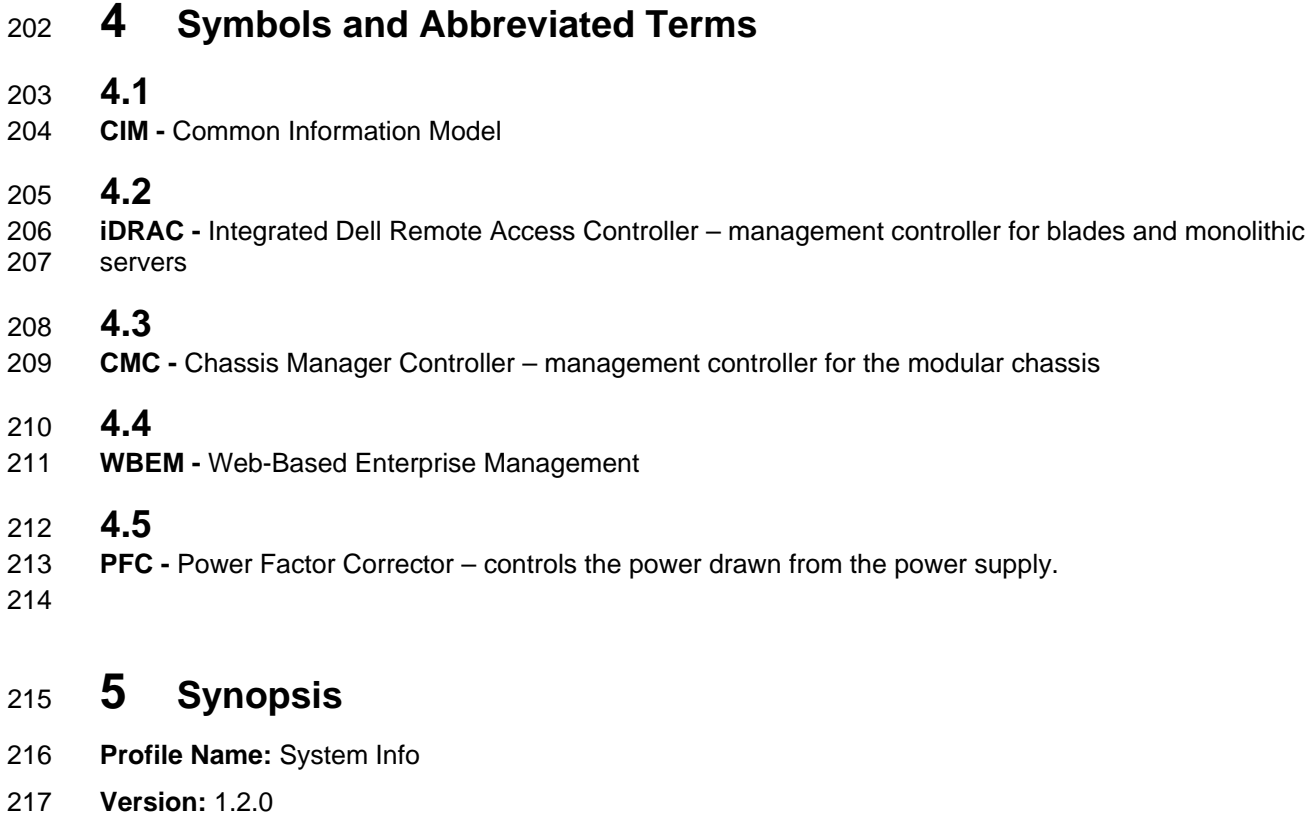

- **Organization:** Dell
- **CIM Schema Version:** 2.26 Experimental
- **Dell Schema Version:** 1.0.0
- **Interop Namespace: root/interop:** root/interop
- **Implementation Namespace: root/dcim:** root/dcim
- **Central Class:** DCIM\_SystemView
- **Scoping Class:** DCIM\_ComputerSystem
- The Dell System Info Profile is a component profile that contains the Dell specific implementation
- requirements for system view.
- DCIM\_SystemView shall be the Central Class.
- [Table 1](#page-6-0) identifies profiles that are related to this profile.
- 

#### **Table 1 – Related Profiles**

<span id="page-6-0"></span>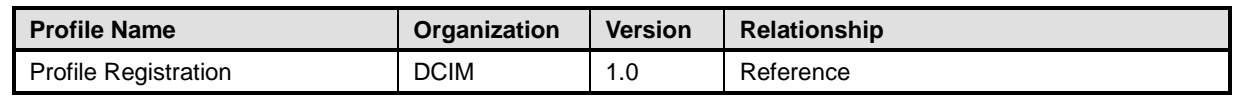

## <sup>230</sup> **6 Description**

231 The Dell System Info Profile describes platform's basic properties. The host system's information is 232 represented by an instance of DCIM SystemView class. represented by an instance of DCIM\_SystemView class.

233 [Figure 1](#page-7-0) details the class diagram of the Dell System Info Profile.

#### 234

235 236

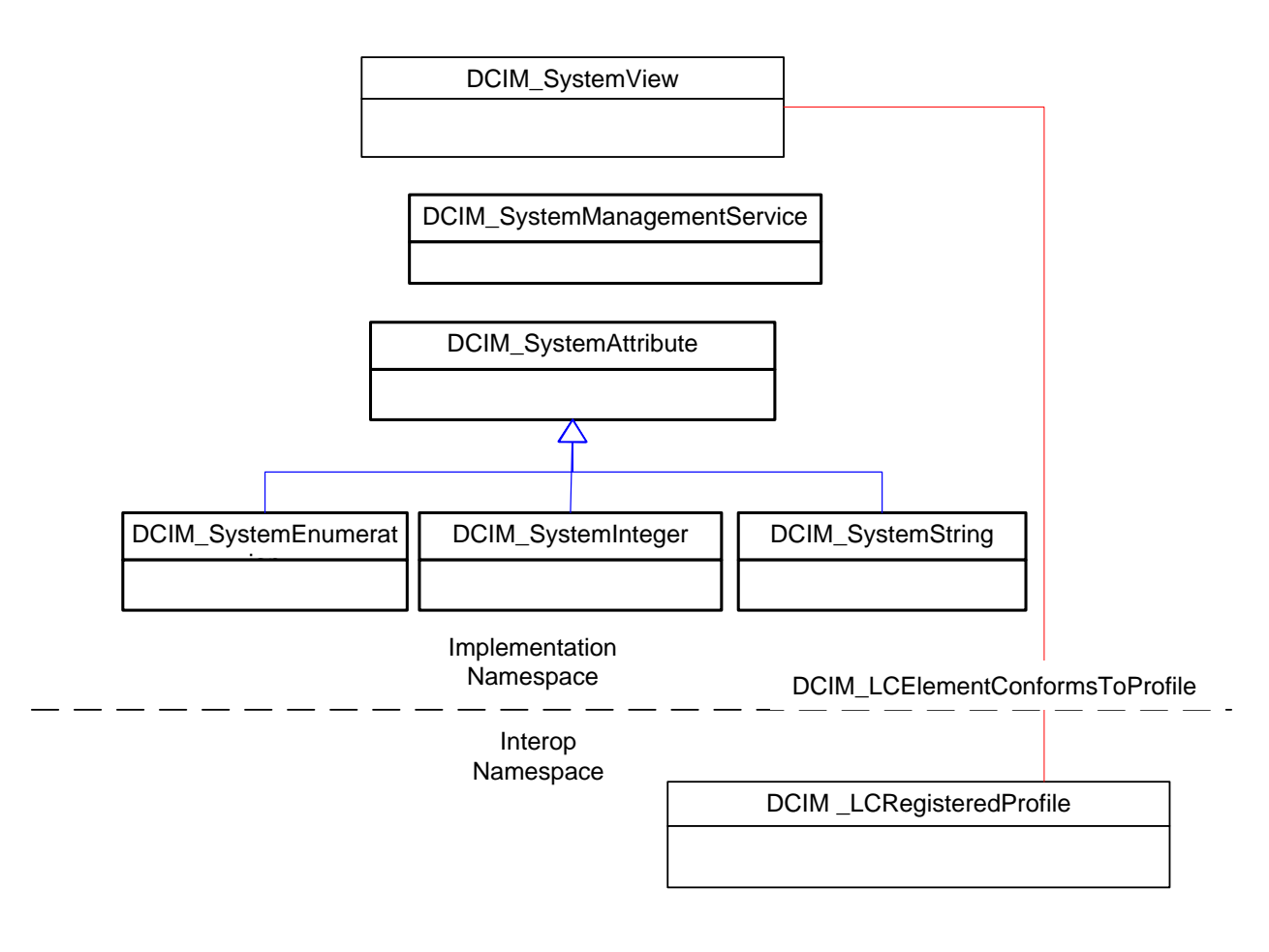

<span id="page-7-0"></span>237 **Figure 1 – Class Diagram**

- 238 [Figure 2](#page-8-0) details typical Dell System Info Profile implementation for a platform. In order for client to 239 discover the instrumentation's support of this profile. System Info Profile is instantiated in the Interor
- discover the instrumentation's support of this profile, SystemInfoProfile is instantiated in the Interop
- 240 Namespace: root/interop. SystemInfoProfile instance describes the information about the implemented<br>241 orofile: most importantly, the name and version of the profile and the organization name that produced to
- profile: most importantly, the name and version of the profile and the organization name that produced the
- 242 profile.
- 243 Systemview1 is the system views representing the platform's basic properties in the Implementation 244 Namespace: root/dcim. It is associated to the Interop namespace's SystemInfoProfile instance.
- Namespace: root/dcim. It is associated to the Interop namespace's SystemInfoProfile instance.

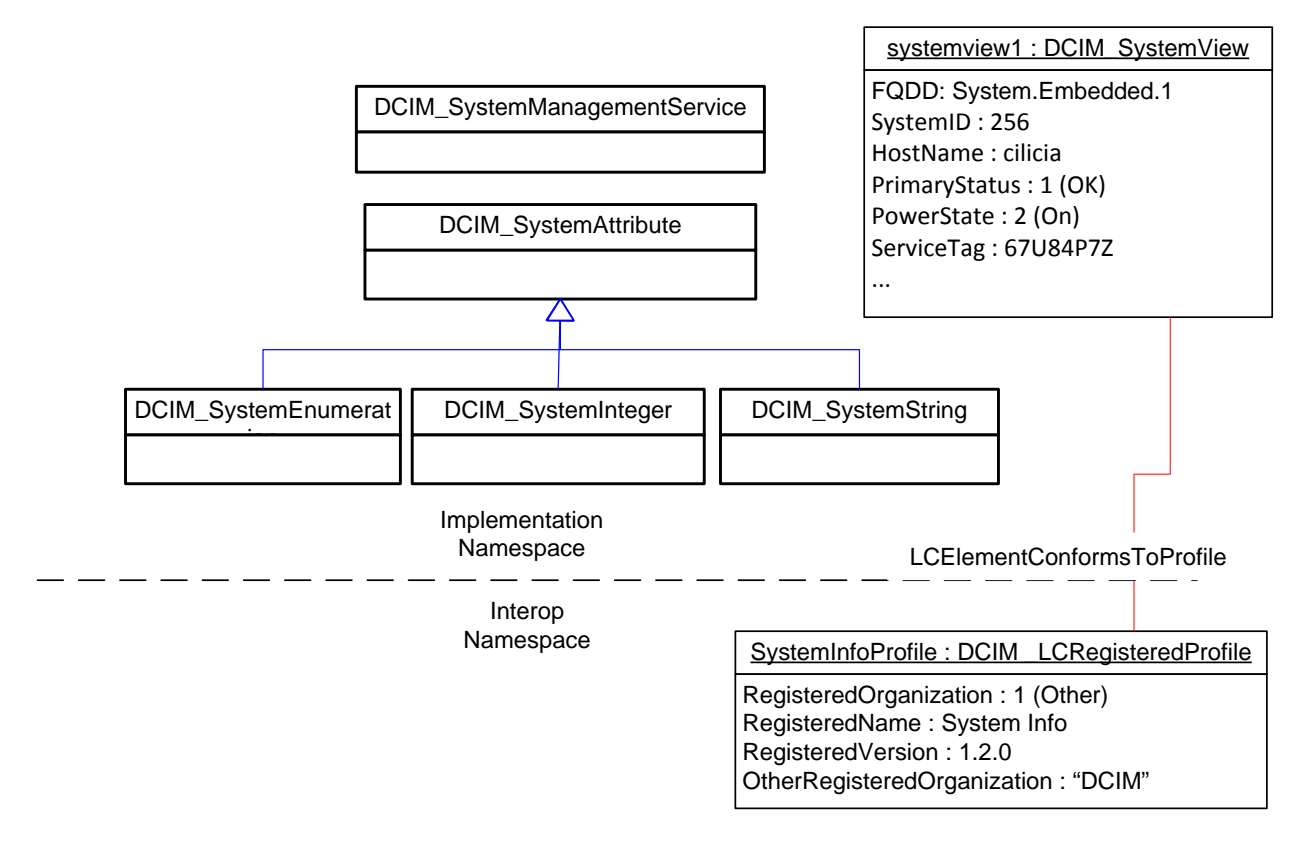

<span id="page-8-0"></span>246 **Figure 2 – System Info Profile Implementation**

## <sup>247</sup> **7 Implementation Description**

248 This section describes the requirements and guidelines for implementing Dell System Info Profile.

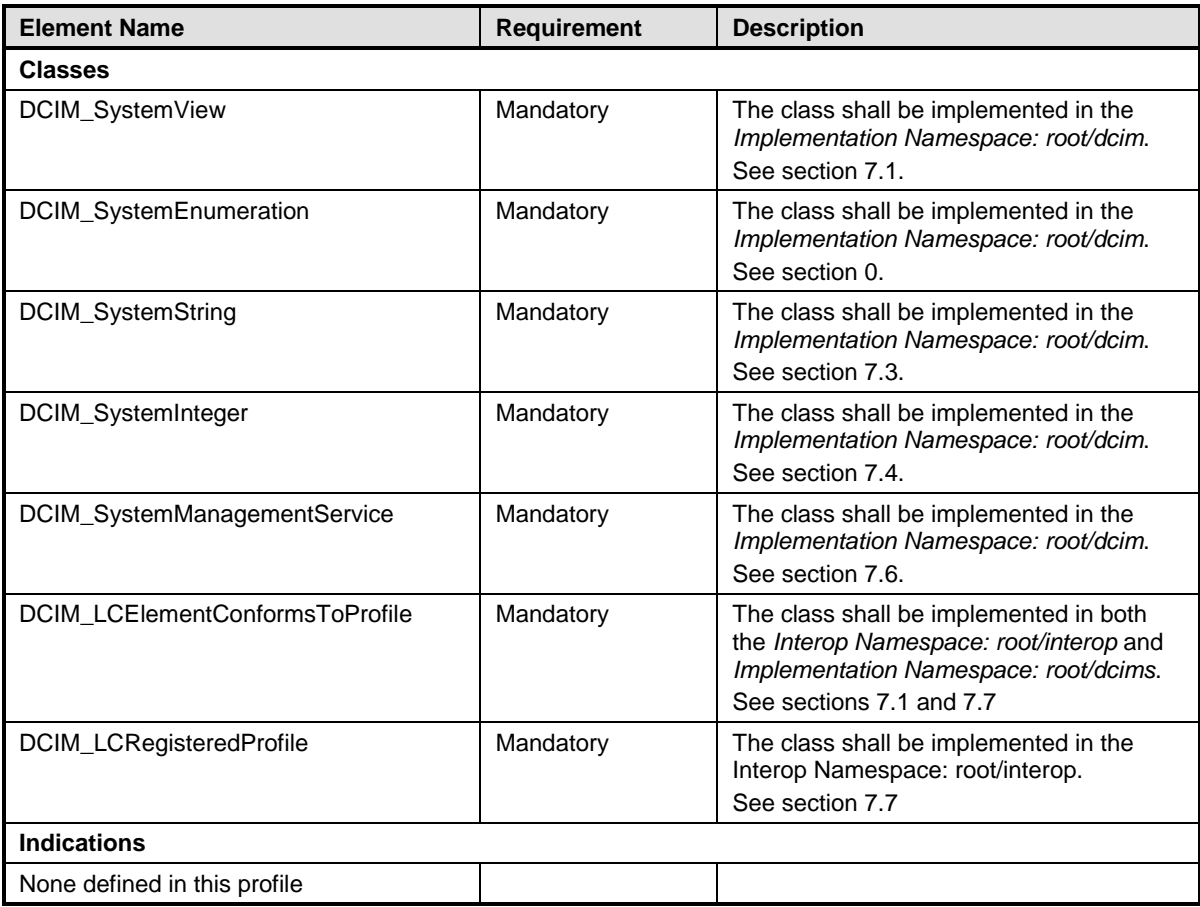

#### 249 **Table 2 – Class Requirements: System Info Profile**

<span id="page-9-0"></span>250

#### 251 **7.1 DCIM\_SystemView – System View**

252 This section describes the implementation for the DCIM\_SystemView class.

253 This class shall be instantiated in the Implementation Namespace: root/dcim.

254 The DCIM\_LCElementConformsToProfile association(s) shall reference the DCIM\_SystemView 255 instance(s).

#### **7.1.1 Resource URIs for WinRM®** 256

- 257 The class Resource URI shall be "http://schemas.dell.com/wbem/wscim/1/cim-
- 258 schema/2/DCIM\_SystemView?\_\_cimnamespace=root/dcim"
- 259 The key property shall be the InstanceID.
- 260 The instance Resource URI for DCIM SystemView instance shall be:
- 261 "http://schemas.dell.com/wbem/wscim/1/cim-
- 262 schema/2/DCIM\_SystemView?\_\_cimnamespace=root/dcim+InstanceID=System.Embedded.1"

#### 263 **7.1.2 Operations**

264 The following table lists the operations implemented on DCIM\_SystemView.

#### 265 **Table 3 – DCIM\_SystemView – Operations**

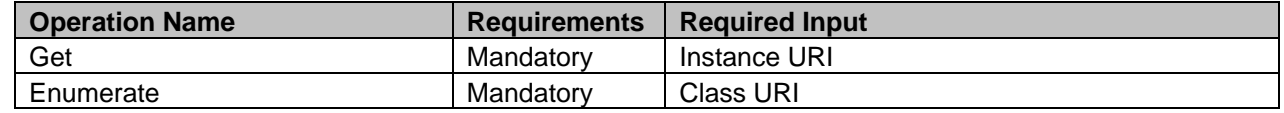

266

#### 267 **7.1.3 Properties**

268 The following table details the implemented properties for DCIM\_SystemView instance that represents 269 the host system. The "Requirements" column shall denote whether the property is implemented (for<br>270 requirement definitions, see section 3). The "Additional Requirements" column shall denote either

270 requirement definitions, see section [3\)](#page-5-0). The "Additional Requirements" column shall denote either<br>271 possible values for the property, or requirements on the value formulation. possible values for the property, or requirements on the value formulation.

#### 272 **Table 4 – DCIM\_SystemView – Properties**

<span id="page-10-0"></span>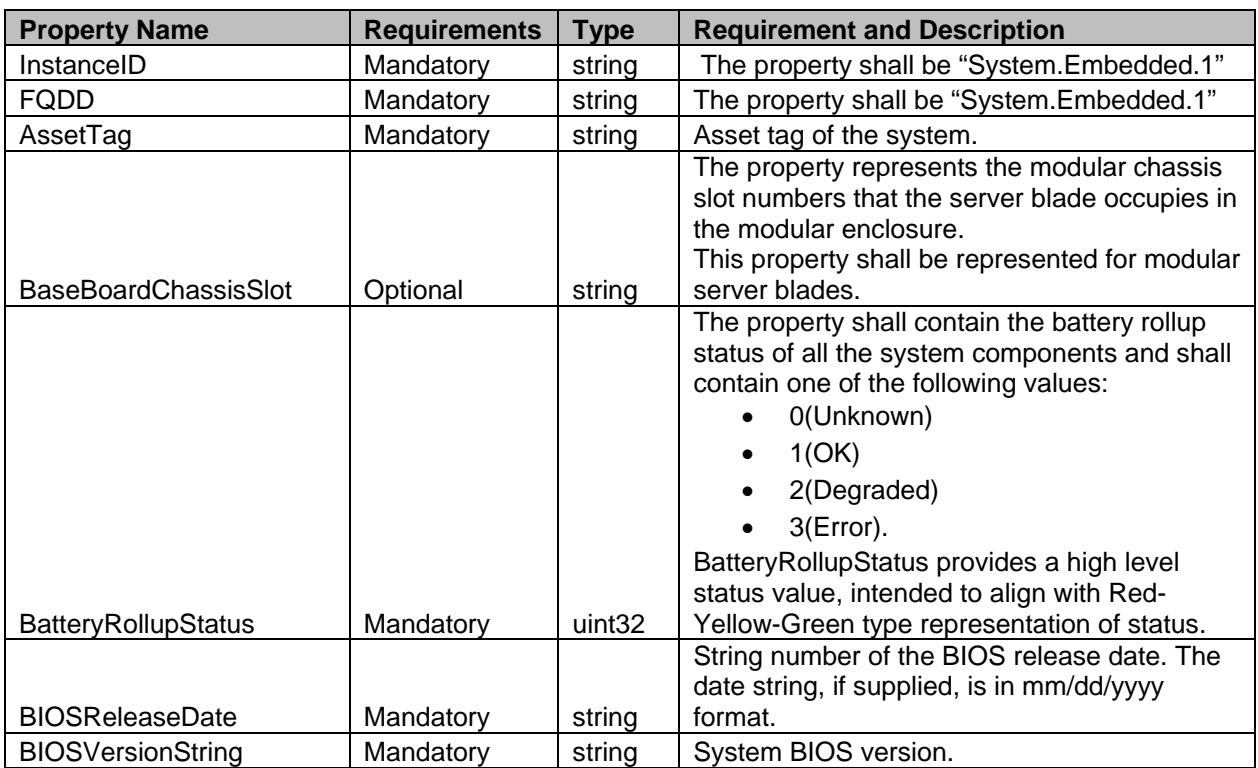

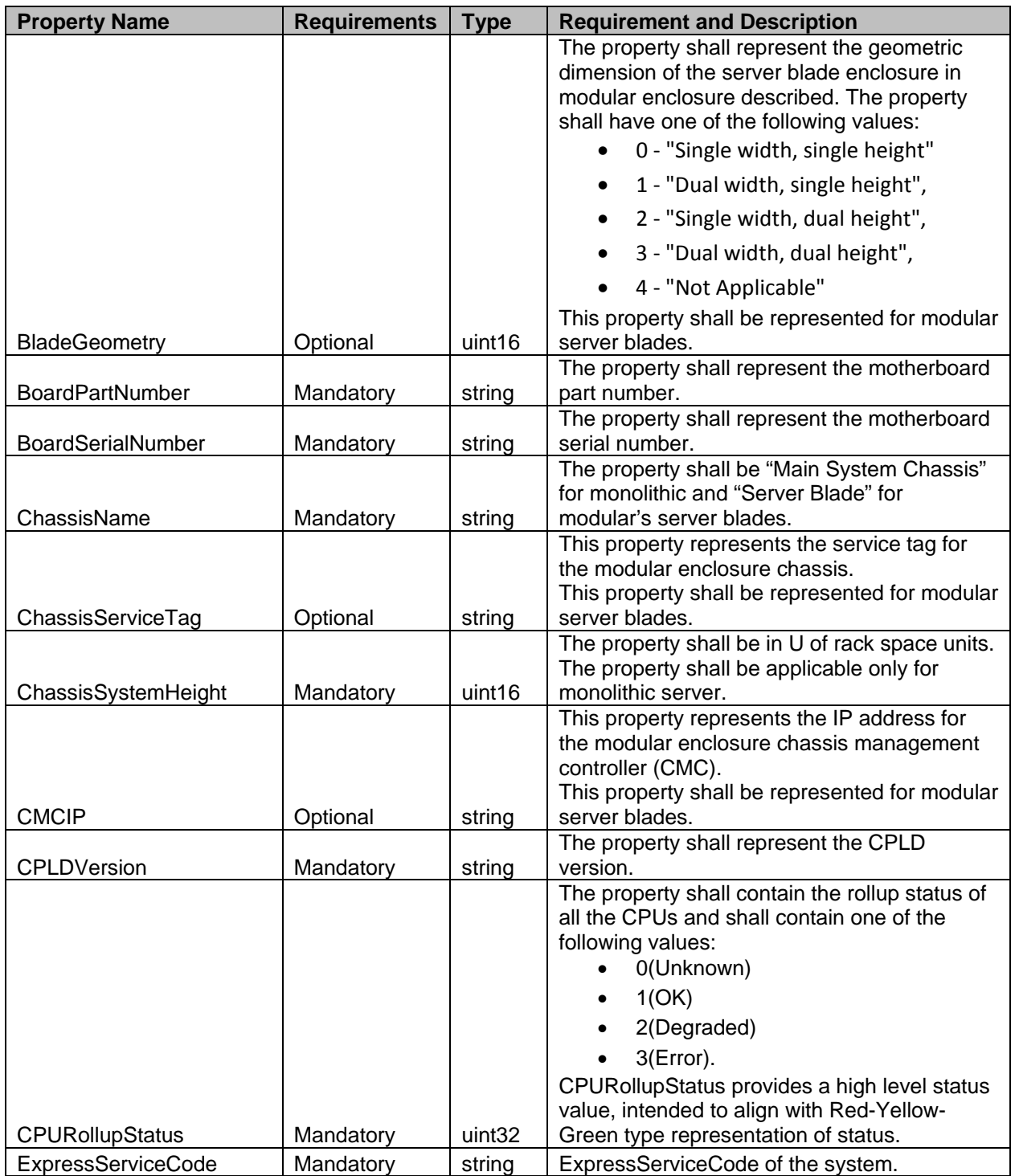

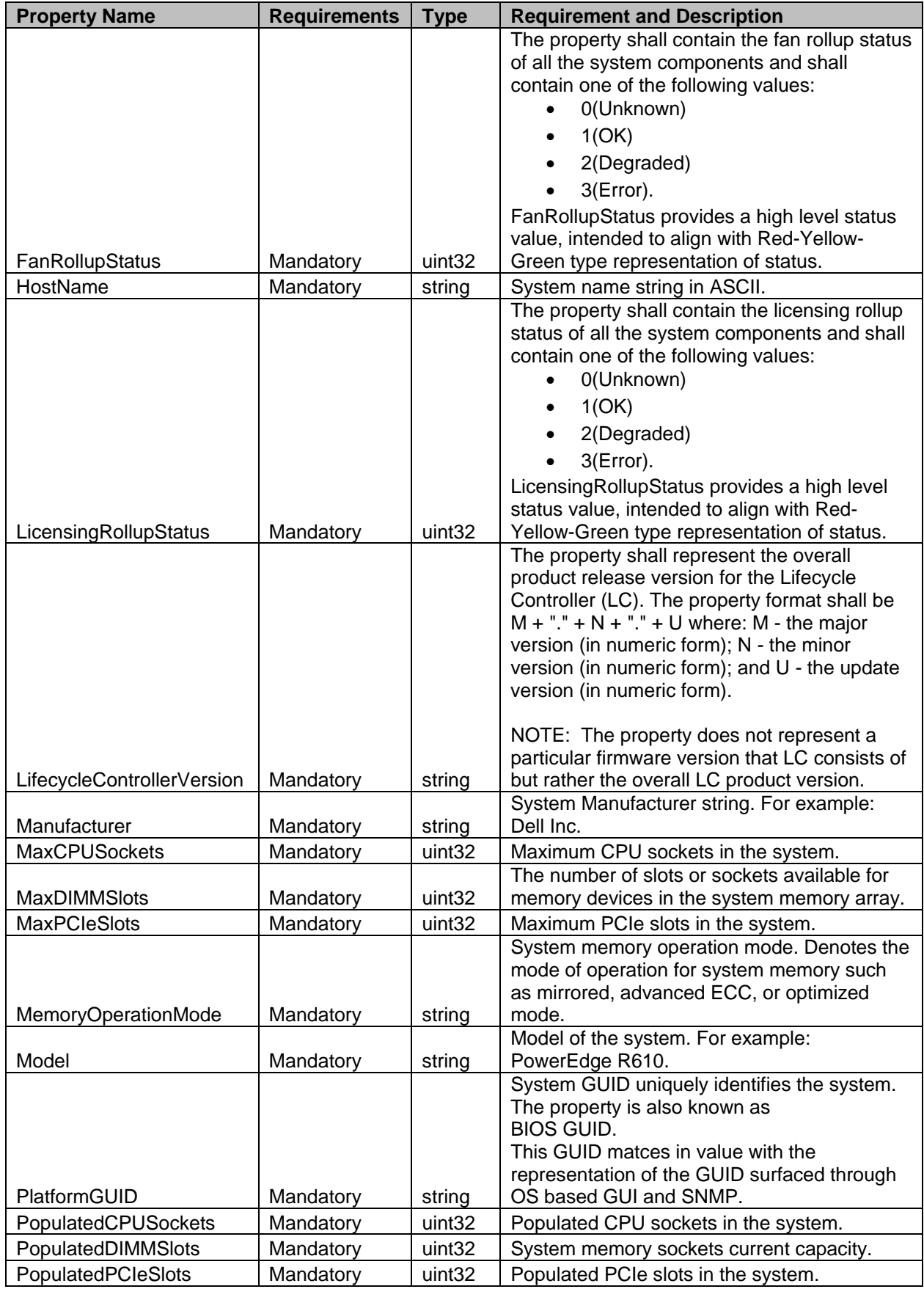

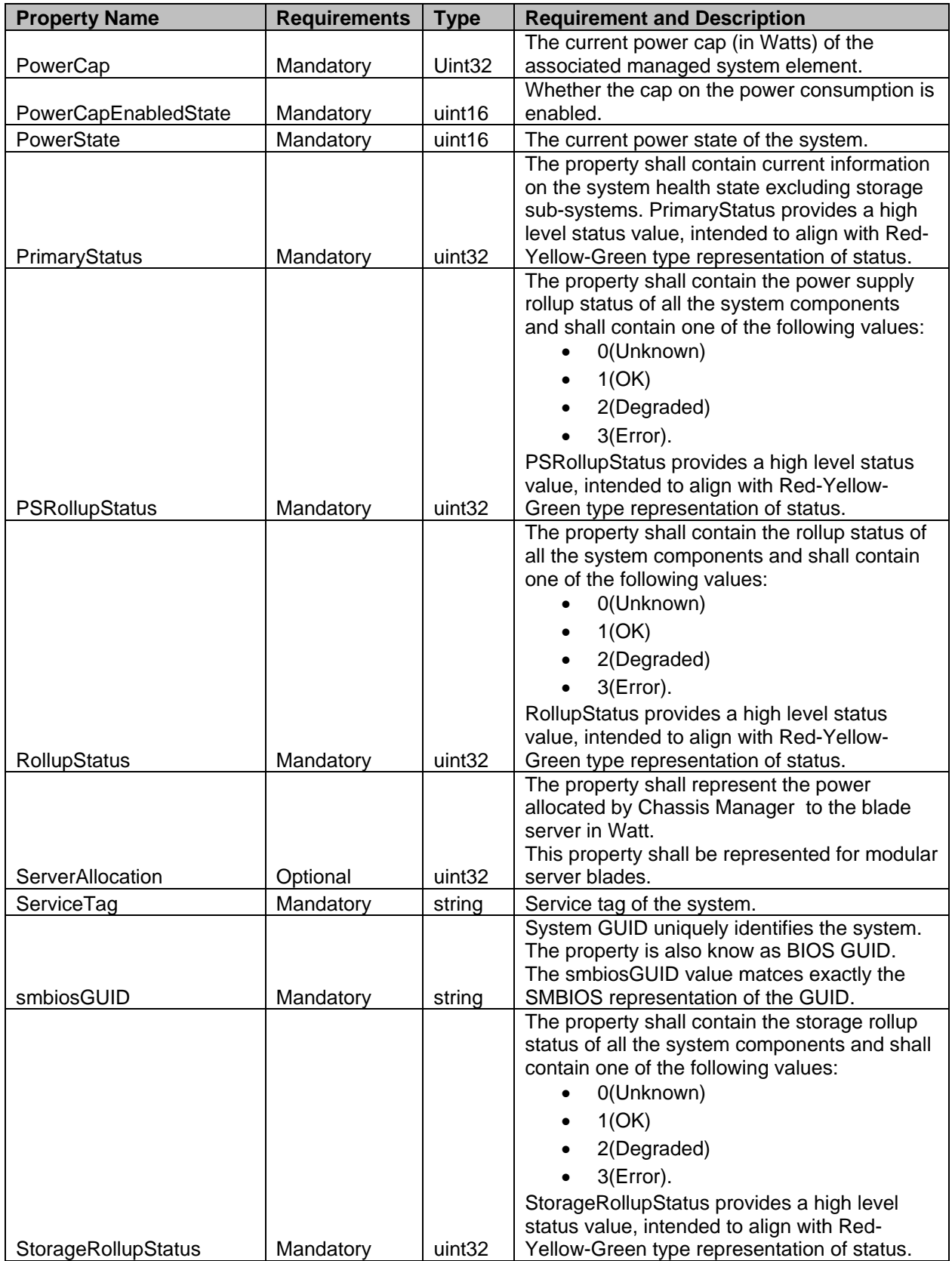

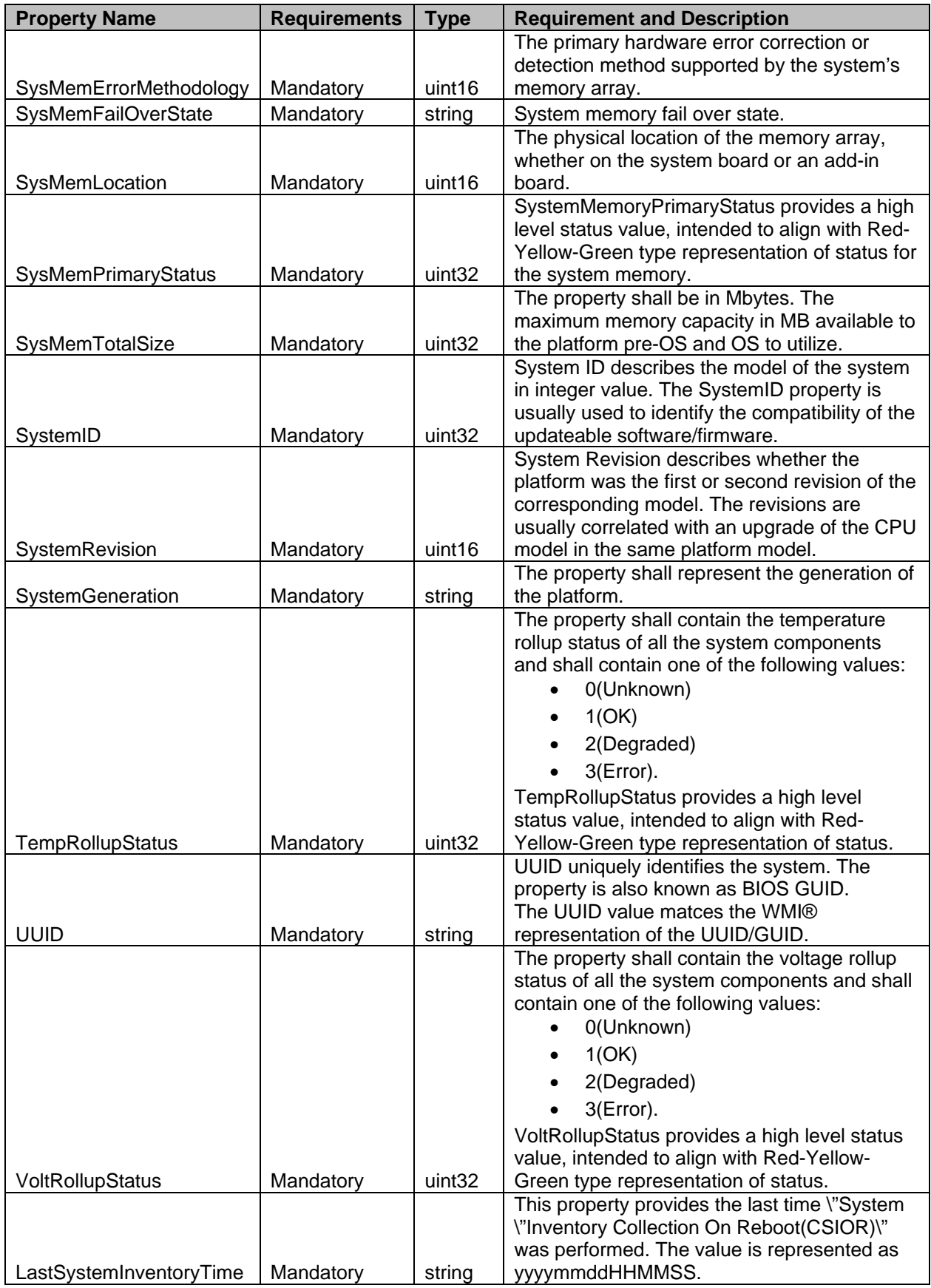

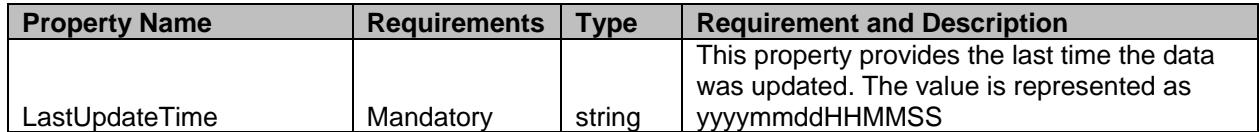

### **7.2 DCIM\_SystemEnumeration – System Enumeration Attributes**

This section describes the implementation for the DCIM\_SystemEnumeration class.

 Each DCIM\_SystemEnumeration instance is logically associated to a DCIM\_SystemView instance, where 278 the DCIM\_SystemEnumeration.FQDD property is equal to the FQDD property on the DCIM\_SystemView<br>279 instance. instance.

This class shall be instantiated in the Implementation Namespace: root/dcim.

#### **7.2.1 Resource URIs for WinRM®**

- The class Resource URI shall be "http://schemas.dell.com/wbem/wscim/1/cim-
- 283 schema/2/DCIM\_SystemEnumeration? cimnamespace=root/dcim"
- The key property shall be the InstanceID.
- The instance Resource URI for DCIM\_SystemEnumeration instance shall be:
- "http://schemas.dell.com/wbem/wscim/1/cim-
- schema/2/DCIM\_SystemEnumeration?\_\_cimnamespace=root/dcim+InstanceID=<InstanceID>"

#### **7.2.2 Operations**

- The following table lists the operations implemented on DCIM\_SystemEnumeration.
- 

**Table 5 – DCIM\_SystemEnumeration – Operations**

| <b>Operation Name</b>                        | <b>Requirements</b> | <b>Required Input</b> |
|----------------------------------------------|---------------------|-----------------------|
| Get                                          | Mandatory           | Instance URI          |
| Enumerate                                    | Mandatory           | Class URI             |
| DCIM SystemManagementService.SetAttributte() | Mandatory           | See section 8.1       |
| DCIM SystemManagementService.SetAttributes() | Mandatory           | See section 8.2       |

#### **7.2.3 Class Properties**

The following table lists the implemented properties for DCIM\_SystemEnumeration instance representing

a system attribute. The "Requirements" column shall denote whether the property is implemented (for

295 requirement definitions, see section [3\)](#page-5-0). The "Additional Requirements" column shall denote either 296 possible values for the property, or requirements on the value formulation.. possible values for the property, or requirements on the value formulation..

297 **Table 6 – Class: DCIM\_SystemEnumeration**

| <b>Properties</b>            | <b>Requirements</b> | <b>Type</b> | <b>Additional Requirements</b>                                                                                                    |  |
|------------------------------|---------------------|-------------|----------------------------------------------------------------------------------------------------|--|
| InstanceID                   | Mandatory           | String      | The property value shall be formed as follows:<br>"System.Embedded.1# <groupid>#<attributename>".</attributename></groupid>                                                  |  |
| AttributeName                | Mandatory           | String      | The property value shall be from the "AttributeName" column<br>in Error! Reference source not found., and Table 11.                                                          |  |
| AttributeDisplayName         | Mandatory           | String      | The property value shall be from the "AttributeDisplayName"<br>column in Table 11                                                                                            |  |
| GroupID                      | Mandatory           | String      | See section 7.5.1 and 0.                                                                                                    |  |
| GroupDisplayName             | Mandatory           | String      | See section 7.5.1 and 0.                                                                                                    |  |
| CurrentValue[]               | Mandatory           | String      | The property value shall be one of the values in the<br>"PossibleValues" column at the corresponding row in Error!<br>Reference source not found., and Table 11.             |  |
| DefaultValue[]               | Mandatory           | String      | The property value shall be one of the values in the<br>"PossibleValues" column at the corresponding row in Error!<br>Reference source not found., and Table 11.             |  |
| PendingValue[]               | Mandatory           | String      | The property value shall be one of the values in the<br>"PossibleValues" column at the corresponding row in Error!<br>Reference source not found., and Table 11.             |  |
| <b>IsReadOnly</b>            | Mandatory           | Boolean     | The property value shall be from the "IsReadOnly" column in<br>Error! Reference source not found., and Table 11.                                                             |  |
| <b>FQDD</b>                  | Mandatory           | String      | The property shall be set to "System.Embedded.1".                                                                                                    |  |
| DisplayOrder                 | Optional            | uint16      | The property shall represent the sequence number denoting<br>the preferred placement of the attribute in the list of all<br>system attributes.                               |  |
| Dependency                   | Optional            | String      |                                                                                                    |  |
| PossibleValues <sup>[]</sup> | Mandatory           | String      | The property value shall be equalt to the array of the values<br>in "PossibleValues" column at the corresponding row in<br>Error! Reference source not found., and Table 11. |  |

### <span id="page-17-0"></span>298 **7.3 DCIM\_SystemString – System String Attributes**

- 299 This section describes the implementation for the DCIM\_SystemString class that represents a string type 300 System attribute. System attribute.
- 301 This class shall be instantiated in the Implementation Namespace: root/dcim.

#### **7.3.1 Resource URIs for WinRM®** 302

- 303 The class Resource URI shall be "http://schemas.dell.com/wbem/wscim/1/cim-<br>304 schema/2/DCIM SystemString? cimnamespace=root/dcim"
- schema/2/DCIM\_SystemString?\_\_cimnamespace=root/dcim"
- 305 The key property shall be the InstanceID.
- 306 The instance Resource URI for DCIM\_SystemString instance shall be:<br>307 http://schemas.dell.com/wbem/wscim/1/cim-
- 307 [http://schemas.dell.com/wbem/wscim/1/cim-](http://schemas.dell.com/wbem/wscim/1/cim-schema/2/DCIM_BIOSString?__cimnamespace=%3cImplementation%20Namespace%3e+InstanceID=%20BIOS.Setup.1-1:%3cAttributeName%3e)
- 308 [schema/2/DCIM\\_SystemString?\\_\\_cimnamespace=root/dcim+InstanceID=<InstanceID>](http://schemas.dell.com/wbem/wscim/1/cim-schema/2/DCIM_BIOSString?__cimnamespace=%3cImplementation%20Namespace%3e+InstanceID=%20BIOS.Setup.1-1:%3cAttributeName%3e)

#### 309 **7.3.2 Operations**

310 The following table lists the operations implemented on DCIM\_SystemString.

18 Version 1.2.0

#### 311 **Table 7 – DCIM\_SystemString - Operations**

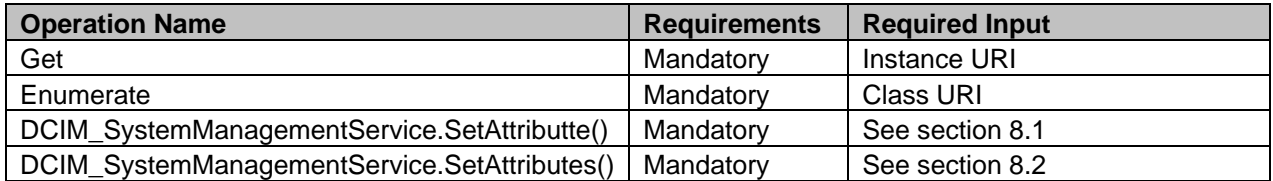

312

#### 313 **7.3.3 Class Properties**

314 The following table lists the implemented properties for DCIM\_SystemString instance representing a<br>315 system string attribute. The "Requirements" column shall denote whether the property is implemented

system string attribute. The "Requirements" column shall denote whether the property is implemented (for

316 requirement definitions, see section [3\)](#page-5-0). The "Additional Requirements" column shall denote either<br>317 possible values for the property, or requirements on the value formulation possible values for the property, or requirements on the value formulation

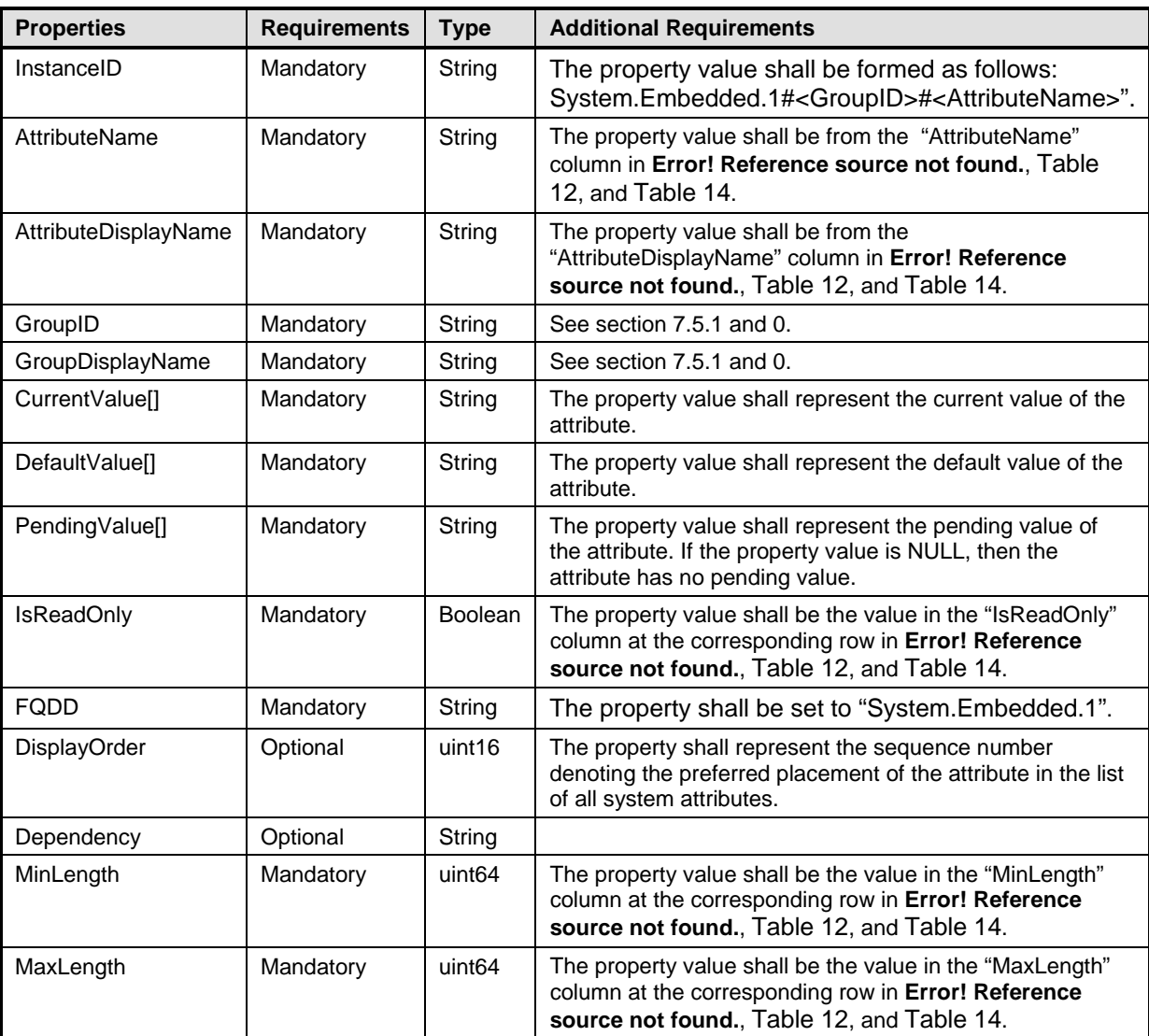

#### <span id="page-19-0"></span>319 **7.4 DCIM\_SystemInteger – System Integer Attributes**

320 This section describes the implementation for the DCIM\_SystemInteger class.

321 Each DCIM\_SystemInteger instance is logically associated to a DCIM\_SystemView instance, where the<br>322 DCIM\_SystemInteger.FQDD property is equal to the FQDD property on the DCIM\_SystemView instance DCIM\_SystemInteger.FQDD property is equal to the FQDD property on the DCIM\_SystemView instance.

323 This class shall be instantiated in the Implementation Namespace: root/dcim.

#### **7.4.1 Resource URIs for WinRM®** 324

- 325 The class Resource URI shall be "http://schemas.dell.com/wbem/wscim/1/cim-
- 326 schema/2/DCIM\_SystemInteger?\_\_cimnamespace=root/dcim"
- 327 The key property shall be the InstanceID.
- 328 The instance Resource URI for DCIM\_SystemInteger instance shall be:
- 329 "http://schemas.dell.com/wbem/wscim/1/cim-
- 330 schema/2/DCIM\_SystemInteger?\_\_cimnamespace=root/dcim+InstanceID=<InstanceID>"

#### 331 **7.4.2 Operations**

332 The following table lists the operations implemented on DCIM\_SystemInteger.

#### 333 **Table 9 – DCIM\_SystemInteger - Operations**

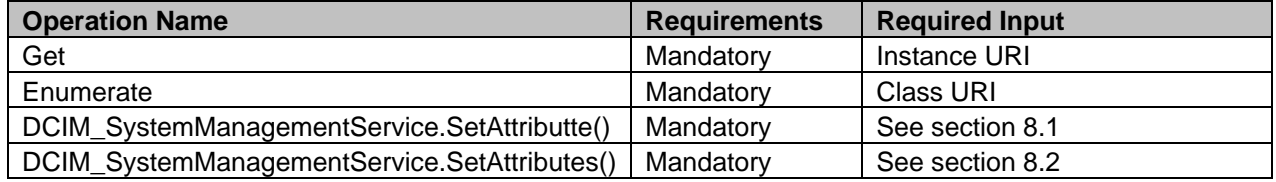

334

#### 335 **7.4.3 Class Properties**

336 The following table lists the implemented properties for DCIM\_SystemInteger instance representing a<br>337 system attribute. The "Requirements" column shall denote whether the property is implemented (for

337 system attribute. The "Requirements" column shall denote whether the property is implemented (for<br>338 requirement definitions, see section 3). The "Additional Requirements" column shall denote either

requirement definitions, see section [3\)](#page-5-0). The "Additional Requirements" column shall denote either

339 possible values for the property, or requirements on the value formulation

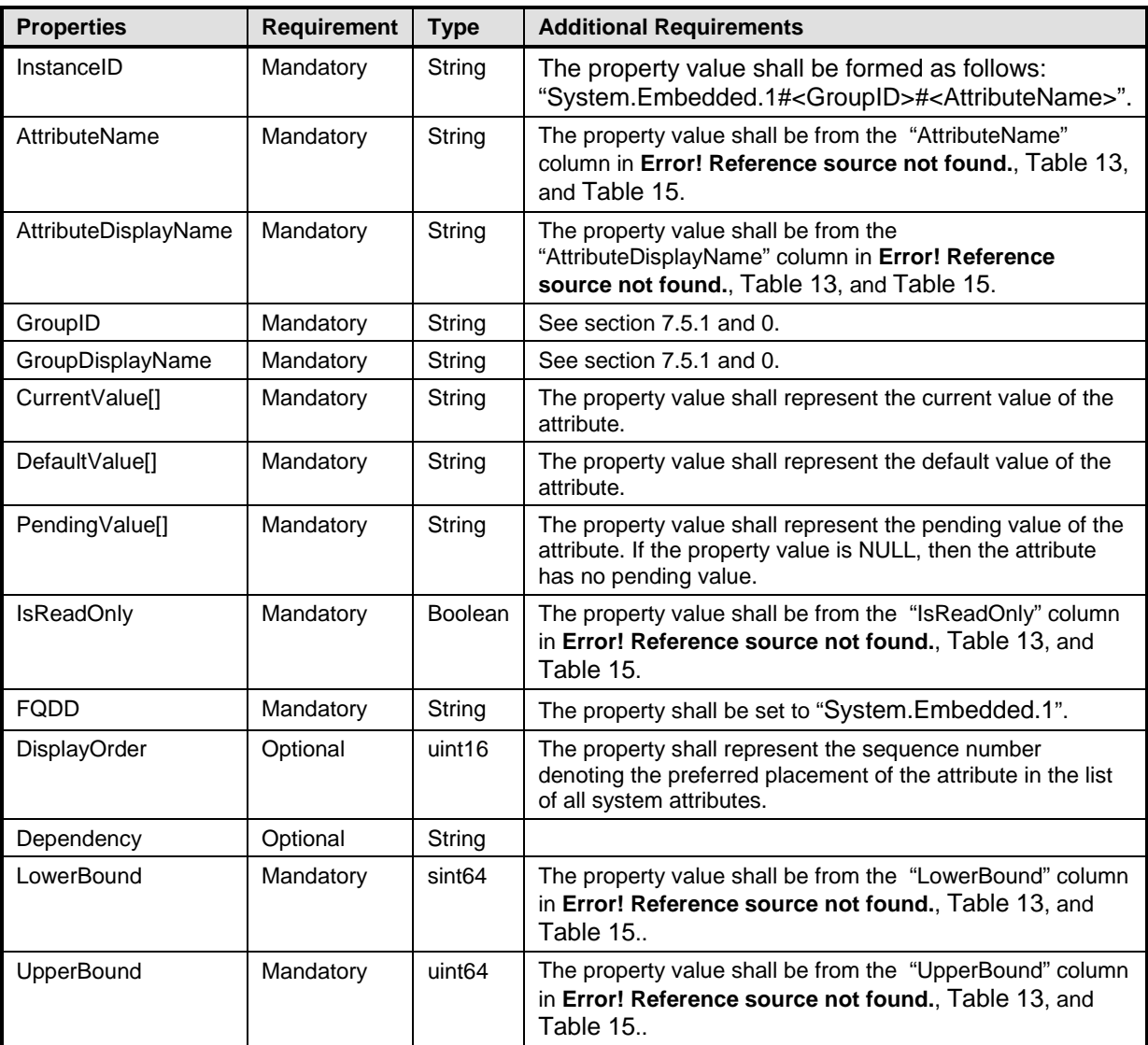

### 341 **7.5 System Attributes**

<span id="page-21-0"></span>342 This section lists and describes the attributes and their logical grouping.

#### 343 **7.5.1 Server Power Attributes**

- 344 This section describes the attributes for managing system's power. The attributes are used to set power<br>345 cap and thresholds, manage power allocation, and redundancy settings. cap and thresholds, manage power allocation, and redundancy settings.
- 346 The GroupID property for the DCIM\_SystemEnumeration, DCIM\_SystemString, and 347 DCIM\_SystemInteger shall be "ServerPwr.1".
- 348 The GroupDisplayName property for the DCIM\_SystemEnumeration, DCIM\_SystemString, and 349 DCIM\_SystemInteger shall be "Server Power".
- 
- 350 The following table lists the values for the DCIM\_SystemEnumeration of this group. Each of the column<br>351 headings correspond to a property name on the DCIM SystemEnumeration class. The Description 351 headings correspond to a property name on the DCIM\_SystemEnumeration class. The Description<br>352 column contains the description for each of the attribute. Each row contain the values for the proper
- column contains the description for each of the attribute. Each row contain the values for the properties

353 listed in the column headings. The PossibleValues property is an array property represented in the table 354 as comma delimited list. as comma delimited list.

<span id="page-22-0"></span>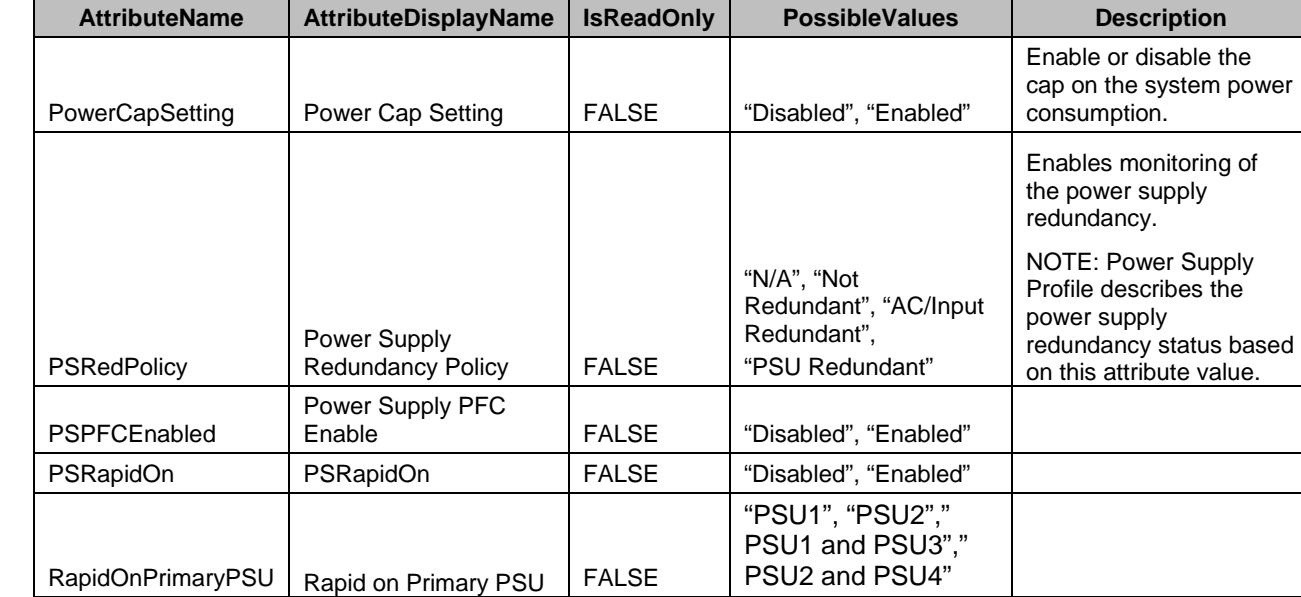

355 **Table 11 – DCIM\_SystemEnumeration Server Power Attributes**

356 The following table lists the values for the DCIM\_SystemString of this group. Each column heading<br>357 corresponds to a property name on the DCIM SystemString class. The Value Expression column

corresponds to a property name on the DCIM\_SystemString class. The Value Expression column

358 contains constraints on string value formulation. Each row contains the values for the properties listed in 359 the column headings.

#### 360 **Table 12 – DCIM\_SystemString Server Power Attributes**

<span id="page-22-1"></span>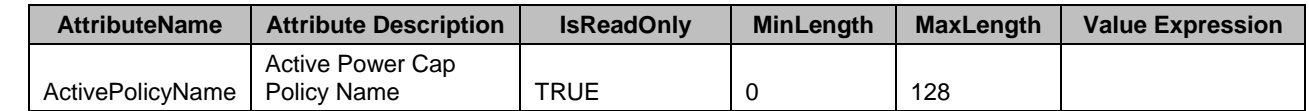

361 The following table lists the values for the DCIM\_SystemInteger of this group. Each column heading<br>362 correspond to a property name on the DCIM\_SystemInteger class. Each row contains the values for

correspond to a property name on the DCIM\_SystemInteger class. Each row contains the values for the 363 properties listed in the column headings.

<span id="page-23-2"></span>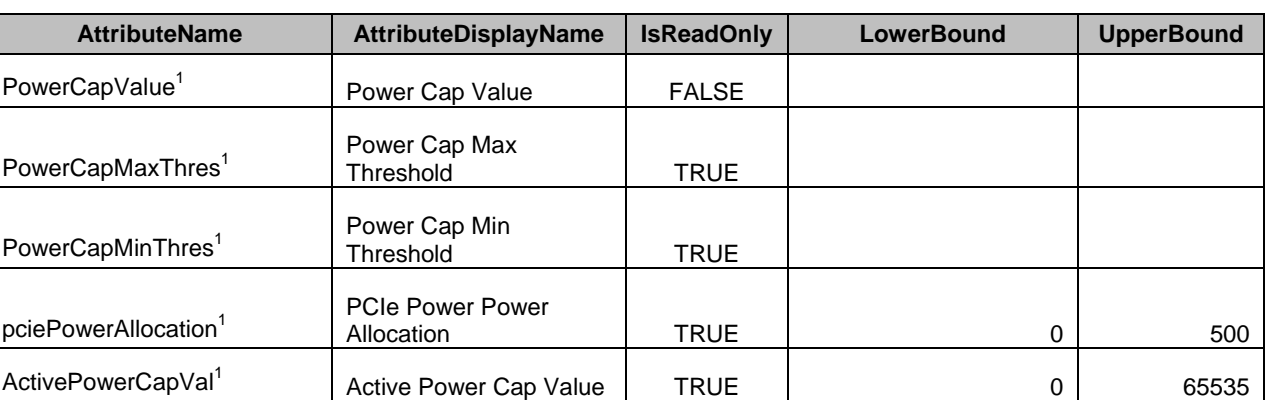

#### 366 **Table 13 – DCIM\_SystemInteger Server Power Attributes**

<span id="page-23-0"></span>367 NOTE: 1 – The attributes PendingValue, CurrentValue and DefaultValue are in Watt units.

#### 368 **7.5.2 Server Topology Attributes**

369 This section describes the attributes for managing system's topology. The attributes are used to manage 370 Incation and physical configuration settings. location and physical configuration settings.

- 371 The GroupID property for the DCIM\_SystemEnumeration, DCIM\_SystemString, and
- 372 DCIM\_SystemInteger shall be "ServerTopology.1".
- 373 The GroupDisplayName property for the DCIM\_SystemEnumeration, DCIM\_SystemString, and
- 374 DCIM\_SystemInteger shall be "Server Topology".
- 
- 375 The following table lists the values for the DCIM\_SystemString of this group. Each column heading<br>376 corresponds to a property name on the DCIM SystemString class. The Value Expression column corresponds to a property name on the DCIM\_SystemString class. The Value Expression column
- 377 contains constraints on string value formulation. Each row contains the values for the properties listed in
- 378 the column headings.
- 

#### 379 **Table 14 – DCIM\_SystemString Server Topology Attributes**

<span id="page-23-1"></span>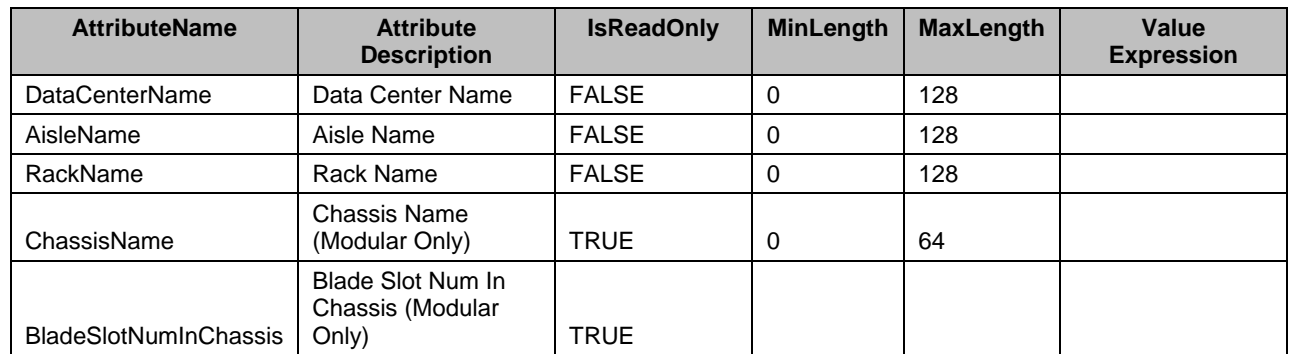

380 The following table lists the values for the DCIM\_SystemInteger of this group. Each column heading

381 corresponds to a property name on the DCIM\_SystemInteger class. Each row contains the values for the 382 properties listed in the column headings. properties listed in the column headings.

#### 383 **Table 15 – DCIM\_SystemInteger Server Topology Attributes**

<span id="page-23-3"></span>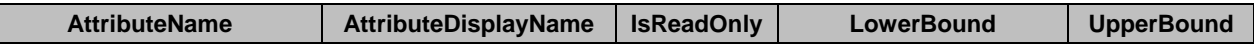

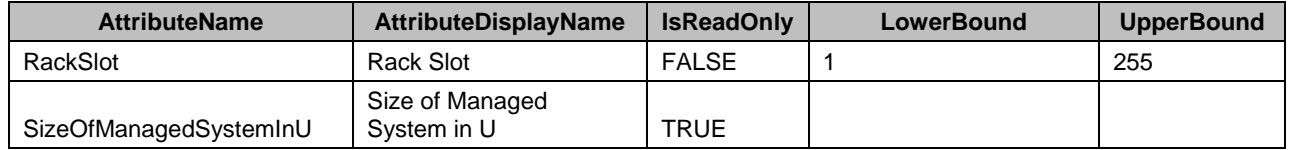

#### 384 **7.5.3 LCD Attributes**

- 385 This section describes the attributes for managing system's power. The attributes are used to set the 386 system LCD settings.
- 387 The GroupID property for the DCIM\_SystemEnumeration and DCIM\_SystemString shall be "LCD.1".
- 388 The GroupDisplayName property for the DCIM\_SystemEnumeration and DCIM\_SystemString shall be 389 "LCD".
- 390 The following table lists the values for the DCIM\_SystemEnumeration of this group. Each column heading<br>391 corresponds to a property name on the DCIM SystemEnumeration class. The Description column
- corresponds to a property name on the DCIM\_SystemEnumeration class. The Description column
- 392 contains the description for each of the attribute. Each row contains the values for the properties listed in
- 393 the column headings. The PossibleValues property is an array property represented in the table as 394 comma delimited list.
- 

#### 395 **Table 16 – DCIM\_SystemEnumeration LCD Attributes**

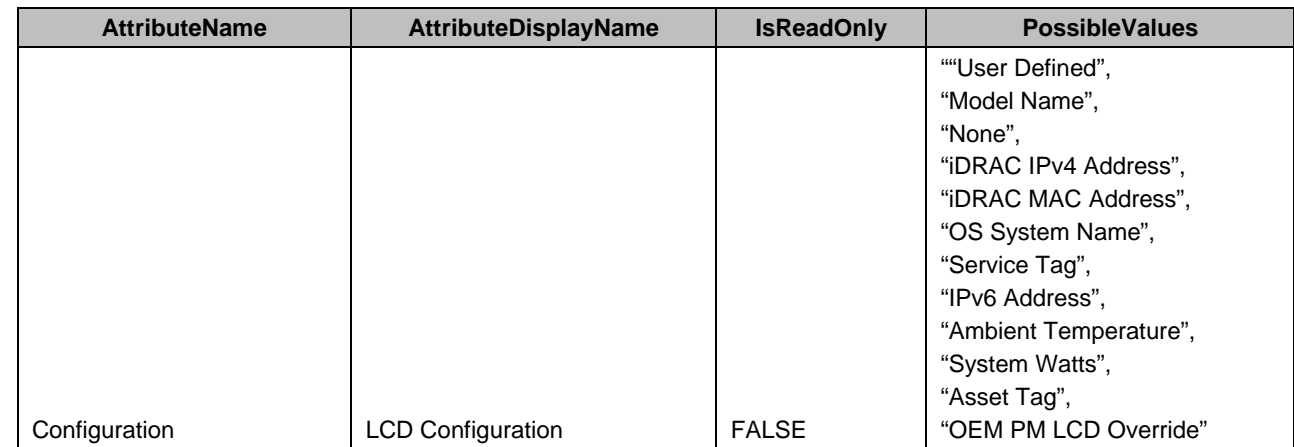

396 The following table lists the values for the DCIM\_SystemString of this group. Each column heading 397 corresponds to a property name on the DCIM\_SystemString class. The Value Expression column 398 contains constraints on string value formulation. Each row contains the values for the properties listed in

<span id="page-24-0"></span>399 the column headings.

#### 400 **7.6 DCIM\_SystemManagementService – System Management Service**

- 401 This section describes the implementation for the DCIM\_SystemManagementService class.
- 402 This class shall be instantiated in the Implementation Namespace: root/dcim.

#### 403 **7.6.1 Resource URIs**

- 404 The class Resource URI shall be "http://schemas.dell.com/wbem/wscim/1/cim-
- 405 schema/2/DCIM\_SystemManagementService?\_\_cimnamespace=root/dcim"
- 406 The key property shall be the SystemCreationClassName, SystemName, CreationClassName, and 407 Name. Name.
- 408 The instance Resource URI for DCIM\_ SystemManagementService instance shall be:
- 409 "http://schemas.dell.com/wbem/wscim/1/cim-
- 410 schema/2/DCIM\_SystemManagementService?\_\_cimnamespace=root/dcim+<br>411 SystemCreationClassName=DCIM ComputerSystem+SystemName=srv:sys
- 411 SystemCreationClassName=DCIM\_ComputerSystem+SystemName=srv:system+CreationClassName=D
- 412 CIM\_SystemManagementService+Name=DCIM:SystemManagementService"

#### 413 **7.6.2 Operations**

- 414 The following table lists the operations implemented on DCIM\_SystemManagementService.
- 

#### 415 **Table 17 – DCIM\_SystemManagementService - Operations**

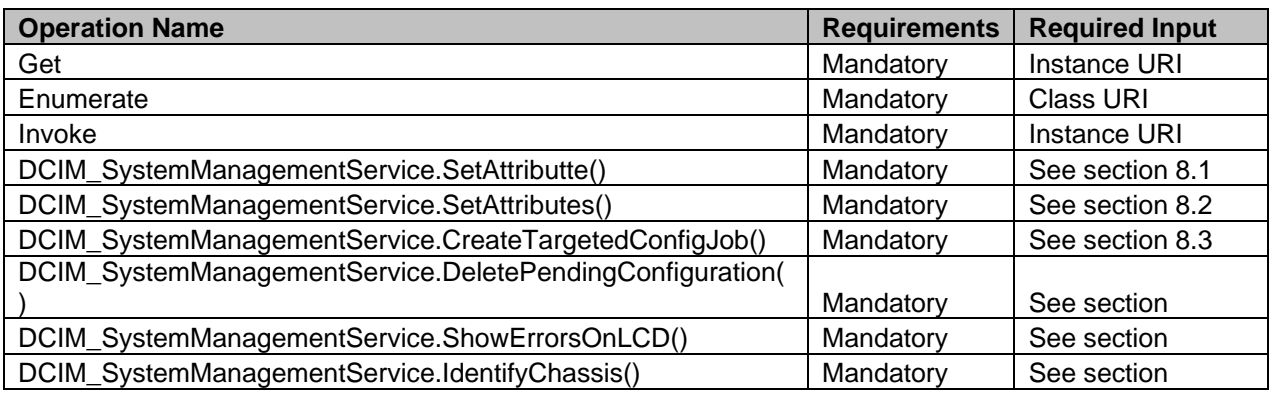

#### 416 **7.6.3 Properties**

- 417 The following table lists the implemented properties for DCIM\_ SystemManagementService instance<br>418 Fepresenting system management service in a system. The "Requirements" column shall denote whe
- representing system management service in a system. The "Requirements" column shall denote whether
- 419 the property is implemented (for requirement definitions, see section [3\)](#page-5-0). The "Additional Requirements"
- 420 column shall denote either possible values for the property, or requirements on the value formulation.
- 

#### 421 **Table 18 – DCIM\_SystemManagementService- Properties**

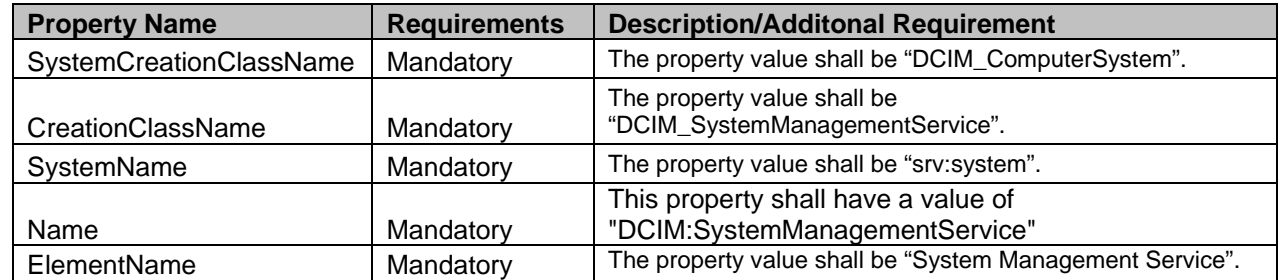

#### <span id="page-25-0"></span>422 **7.7 System Info Profile Profile Registration**

- 423 This section describes the implementation for the DCIM\_LCRegisteredProfile class.
- 424 This class shall be instantiated in the Interop Namespace: root/interop.
- 425 The DCIM\_LCElementConformsToProfile association(s) shall reference the DCIM\_LCRegisteredProfile 426 instance.

#### **7.7.1 Resource URIs for WinRM®** 427

- 428 The class Resource URI shall be "http://schemas.dmtf.org/wbem/wscim/1/cim-<br>429 schema/2/CIM RegisteredProfile? cimnamespace=root/interop"
- schema/2/CIM\_RegisteredProfile?\_\_cimnamespace=root/interop"
- 430 The key property shall be the InstanceID property.
- 431 The instance Resource URI shall be: "http://schemas.dell.com/wbem/wscim/1/cim-<br>432 schema/2/DCIM LCRegisteredProfile? cimnamespace=root/interop+InstanceID=
- 432 schema/2/DCIM\_LCRegisteredProfile?\_\_cimnamespace=root/interop+InstanceID=DCIM:<br>433 SystemInfo:1.0.0"
- SystemInfo:1.0.0"

#### 434 **7.7.2 Operations**

435 The following table lists the operations implemented on for DCIM\_LCRegisteredProfile.

#### 436 **Table 19 – DCIM\_LCRegisteredProfile - Operations**

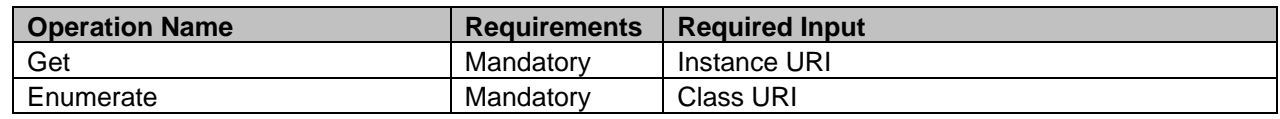

437

#### 438 **7.7.3 Properties**

439 The following table lists the implemented properties for DCIM\_LCRegisteredProfile instance representing<br>440 System Info Profile implementation. The "Requirements" column shall denote whether the property is 440 System Info Profile implementation. The "Requirements" column shall denote whether the property is<br>441 implemented (for requirement definitions, see section 3). The "Additional Requirements" column shall implemented (for requirement definitions, see section [3\)](#page-5-0). The "Additional Requirements" column shall

442 denote either possible values for the property, or requirements on the value formulation

#### 443 **Table 20 – DCIM\_LCRegisteredProfile**

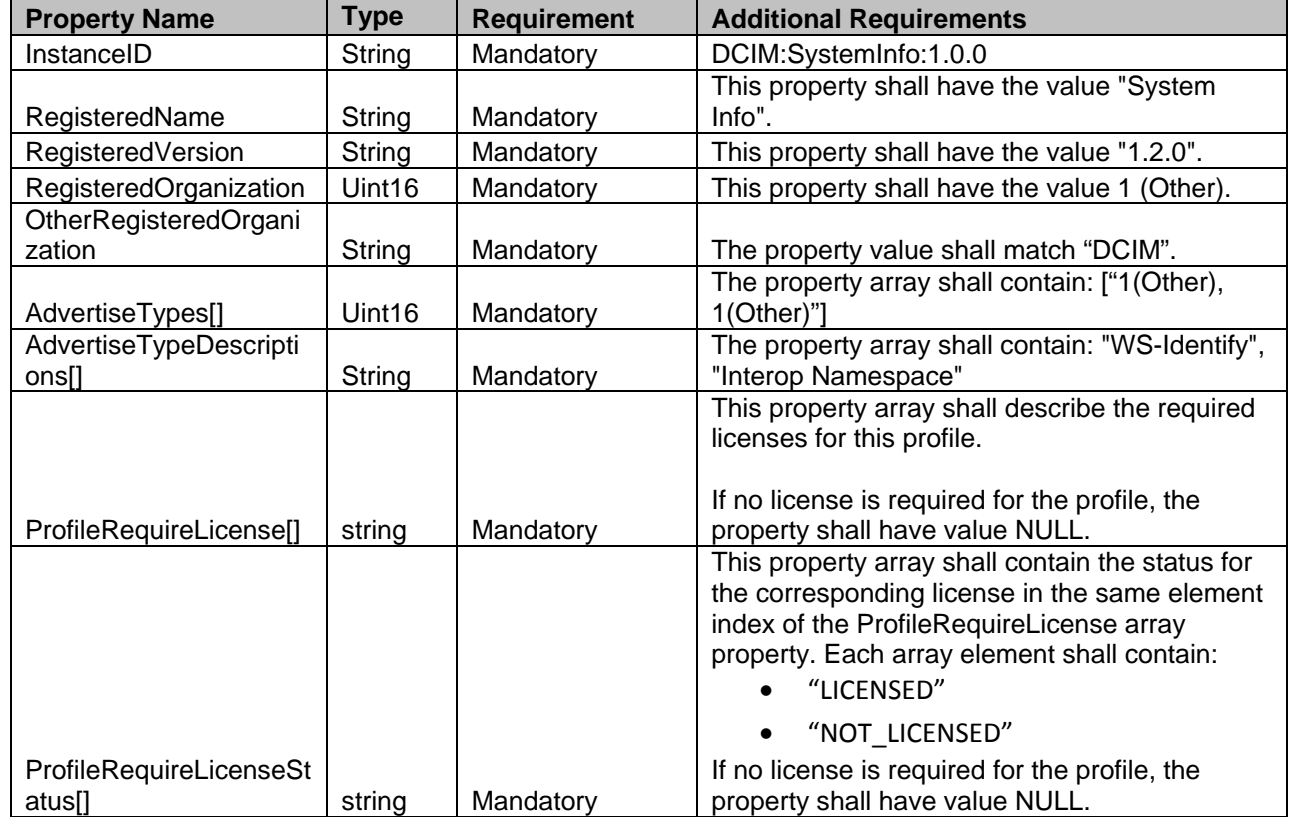

## <sup>445</sup> **8 Methods**

446 This section details the requirements for supporting extrinsic methods for the CIM elements defined by 447 this profile. this profile.

### <span id="page-27-0"></span>448 **8.1 DCIM\_SystemManagementService.SetAttribute()**

449 The SetAttribute() method is used to set or change the value of a system attribute.

450 Invocation of the SetAttribute() method shall change the value of the attribute's CurrentValue or attribute's PendingValue property to the value specified by the AttributeValue parameter if the attribute's 452 IsReadOnly property is FALSE. If this method is invoked when the attribute's IsReadOnly property is 453 TRUE, it shall result in no change to the value of the attribute's CurrentValue property. The result of 454 changing this value is described with the SetResult parameter. changing this value is described with the SetResult parameter.

455 Return code values for the SetAttribute() method are specified in [Table 21](#page-27-1) and parameters are specified 456 in [Table 22.](#page-27-2) Invoking the SetAttribute() method multiple times can result in the earlier requests being

457 overwritten or lost.

#### 458 **Table 21 – SetAttribute() Method: Return Code Values**

<span id="page-27-1"></span>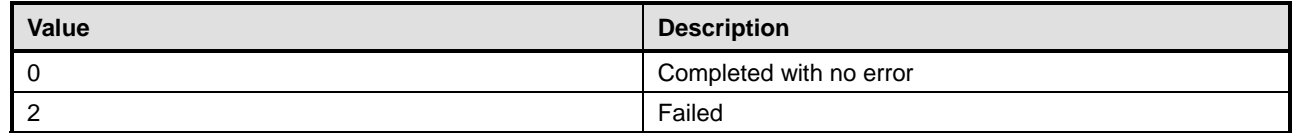

#### 459 **Table 22 – SetAttribute() Method: Parameters**

<span id="page-27-2"></span>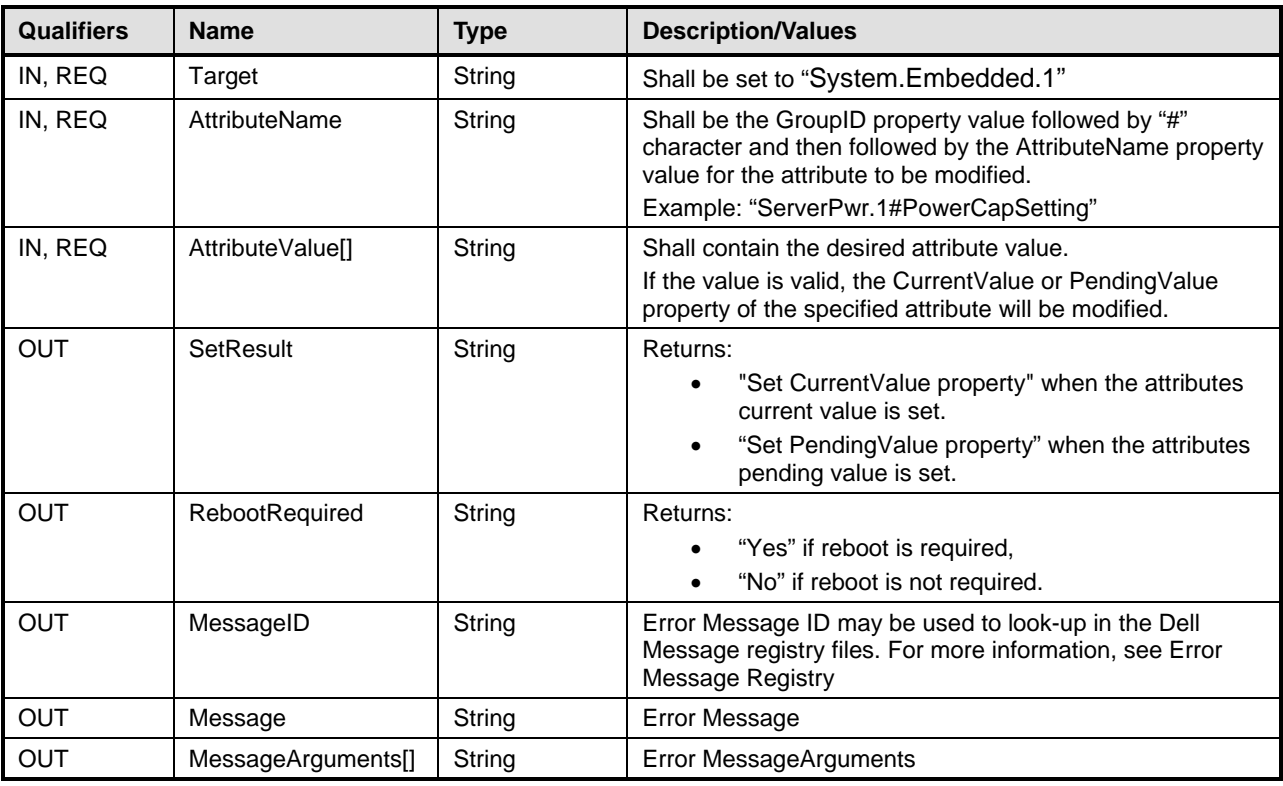

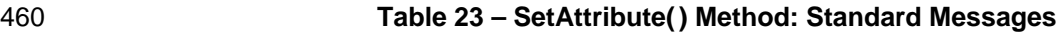

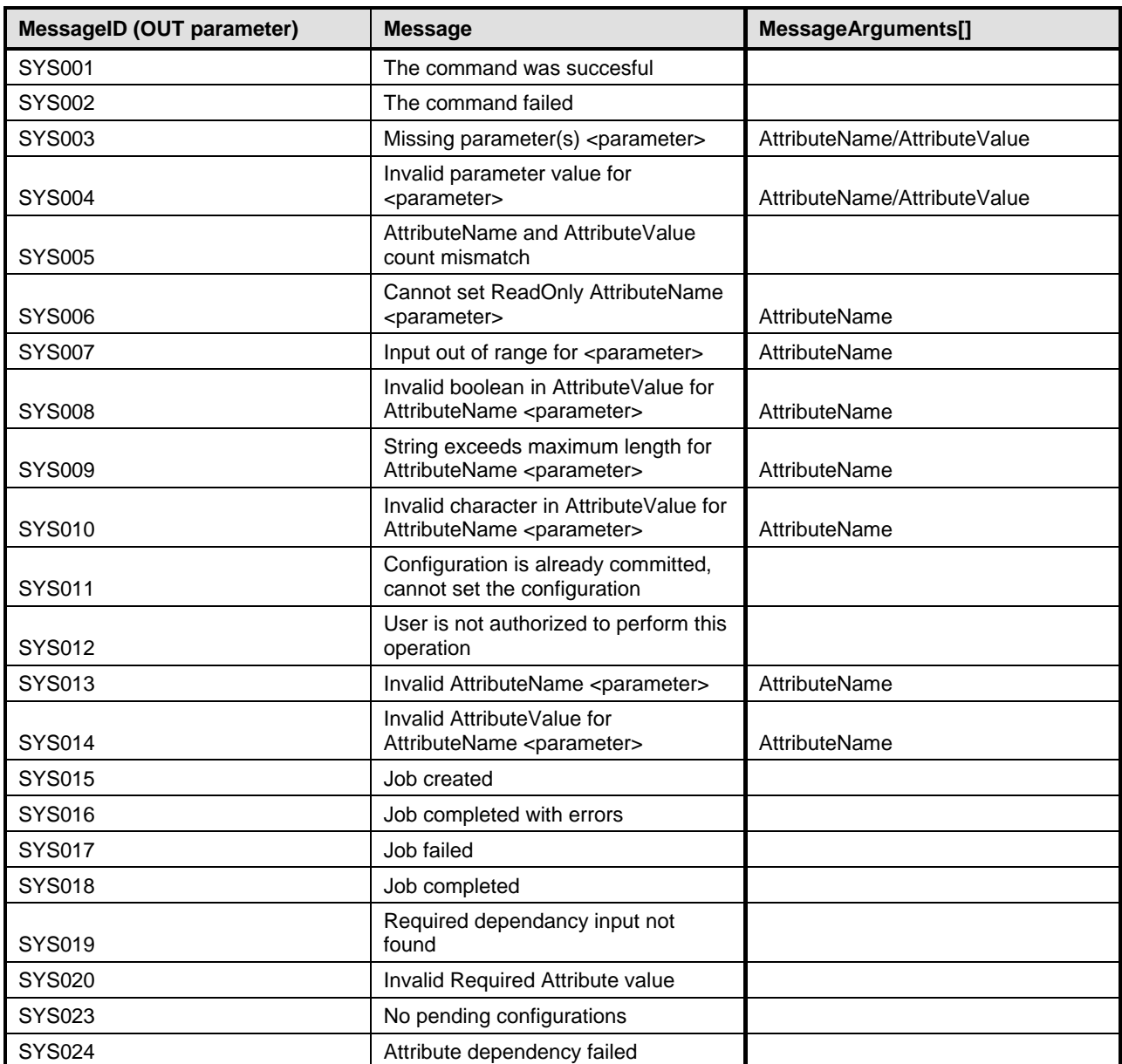

### <span id="page-28-0"></span>462 **8.2 DCIM\_SystemManagementService.SetAttributes()**

463 The SetAttributes() method is used to set or change the values of a group of attributes.

464 Invocation of the SetAttributes() method shall change the values of the attribute's CurrentValue or

465 PendingValue properties that correspond to the names specified by the AttributeName parameter and the

466 values specified by the AttributeValue parameter if the respective attribute's IsReadOnly property is

467 FALSE. . If this method is invoked when the attribute's IsReadOnly property is TRUE, it shall result in no

468 change to the value of the attribute's CurrentValue property.

469 Return code values for the SetAttributes() method are specified in [Table 24,](#page-29-0) and parameters are 470 specified in Table 25.

specified in [Table 25.](#page-29-1)

471 Invoking the SetAttributes() method multiple times can result in the earlier requests being overwritten or<br>472 Iost.

472

### 473 **Table 24 – SetAttributes() Method: Return Code Values**

<span id="page-29-0"></span>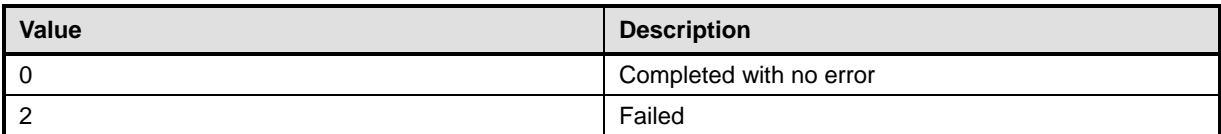

#### 474 **Table 25 – SetAttributes() Method: Parameters**

<span id="page-29-1"></span>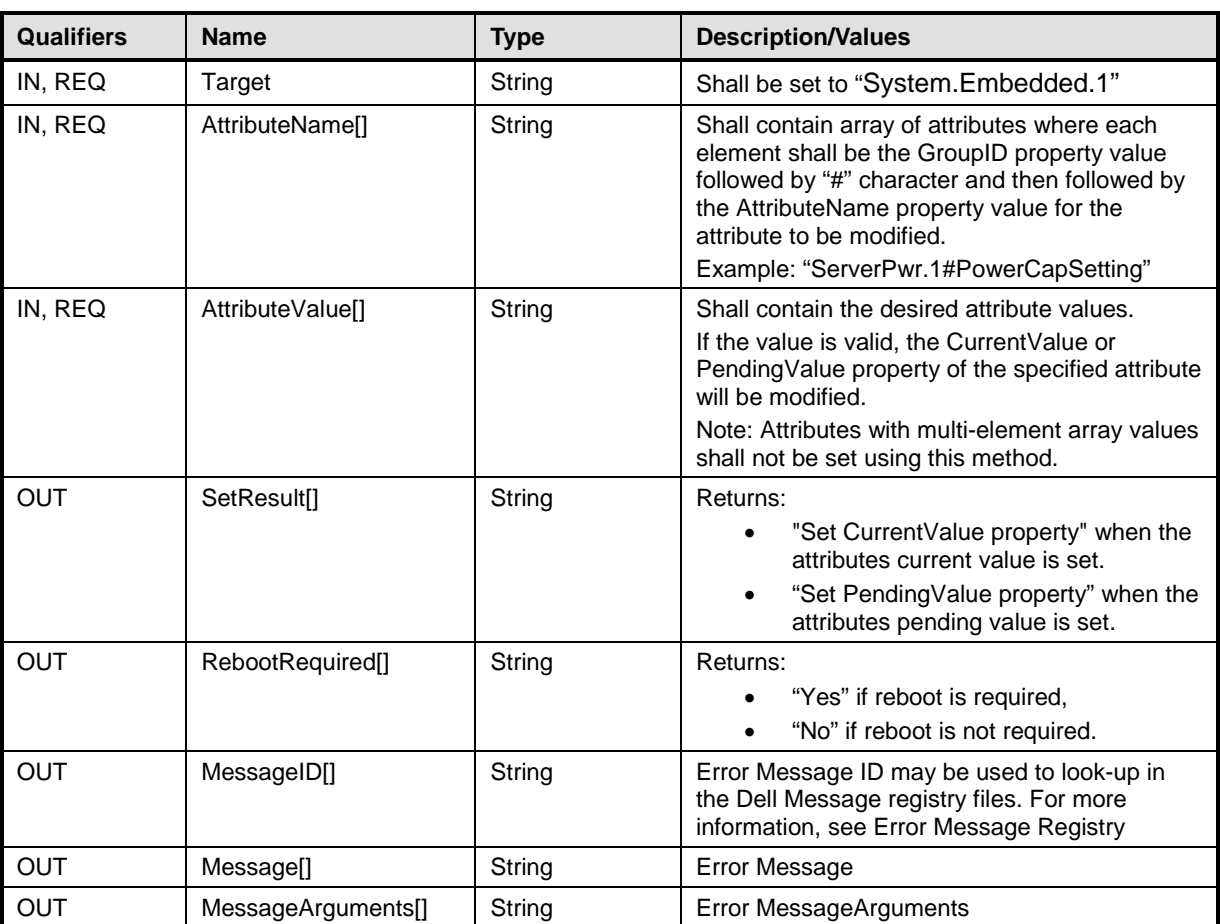

#### 475 **Table 26 – SetAttributes() Method: Standard Messages**

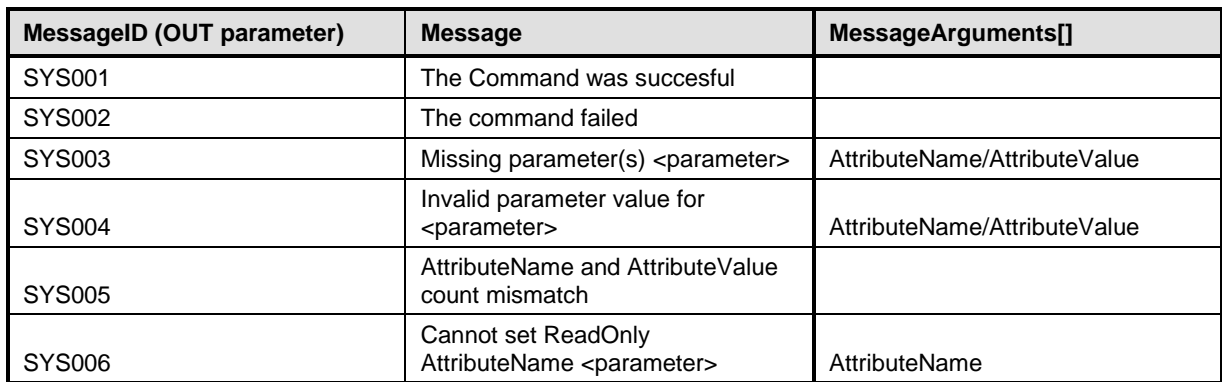

30 Version 1.2.0

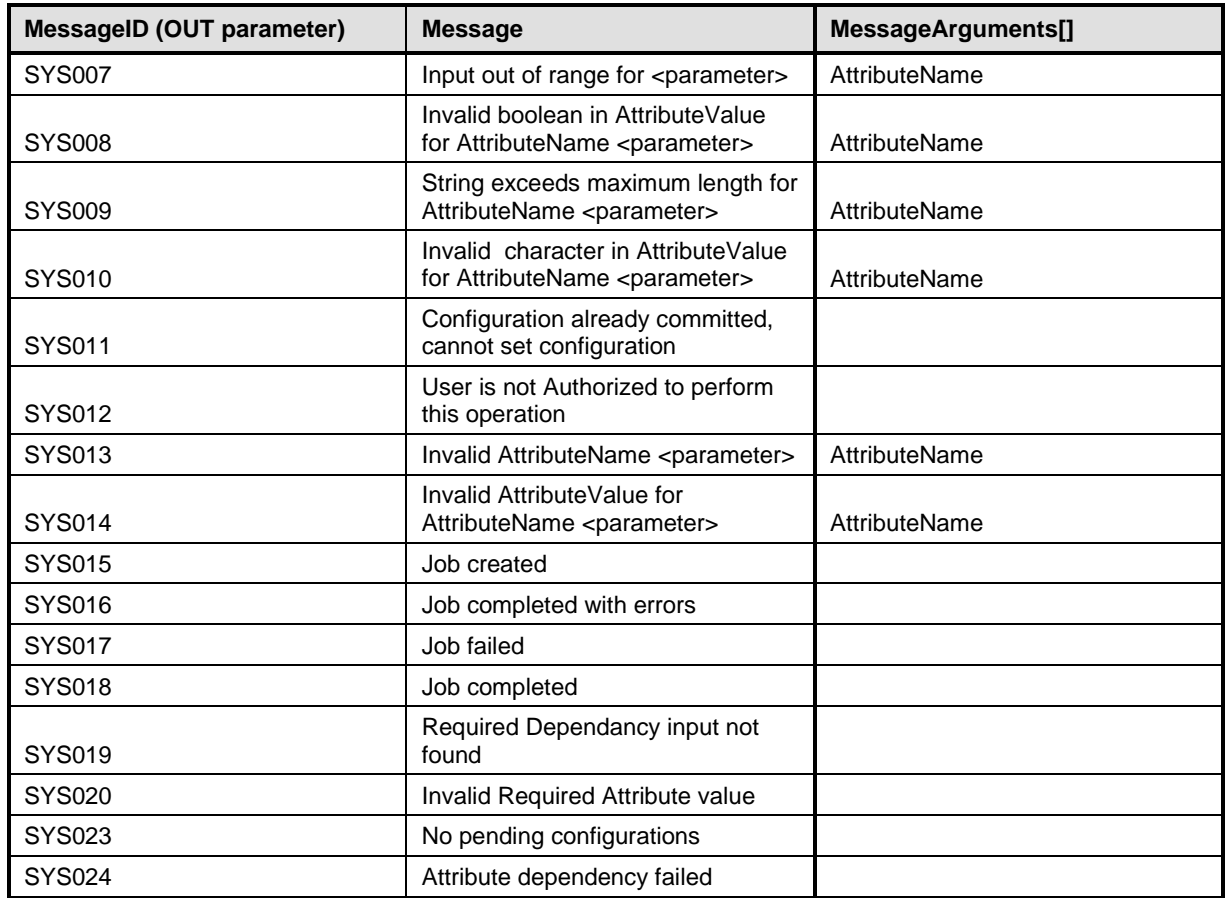

### <span id="page-30-0"></span>476 **8.3 DCIM\_SystemManagementService.CreateTargetedConfigJob()**

477 The CreateTargetedConfigJob() method is used to apply the pending values created by the SetAttribute, 478 SetAttributes, ChangeBootSourceState, and ChangeBootOrderByInstanceID methods. The successful<br>479 execution of this method creates a job to apply the pending values. execution of this method creates a job to apply the pending values.

480 The CreateTargetedConfigJob() method supports the following optional input parameters:

- 481 RebootJobType: When provided in the input parameters, it creates a specific reboot job to 482 "PowerCycle", "Graceful Reboot without forced shutdown", or "Graceful Reboot with forced 483 shutdown". This parameter only creates the RebootJob and does not schedule it.
- 484 NOTE: Many attributes in the profile do not require a reboot job. Thus, it may not be necessary to specify<br>485 hts parameter. this parameter.
- 486 ScheduledStartTime: When provided in the input parameters, schedules the "configuration job" and the 487<br>487 optional "reboot job" at the specified start time. A special value of "TIME NOW" schedules the job(s) 487 optional "reboot job" at the specified start time. A special value of "TIME\_NOW" schedules the job(s) 488 immediately.
- 489 UntilTime: This parameter has a dependency on "ScheduledStartTime", together "ScheduledStartTime" and<br>490 "UntilTime" define a time window for scheduling the job(s). Once scheduled, jobs will be executed within the 490 "UntilTime" define a time window for scheduling the job(s). Once scheduled, jobs will be executed within the<br>491 "Ime window. time window.

492 If CreateTargetedConfigJob method is executed without the three optional parameters discussed above, then<br>493 configuration job is created but not scheduled. However, this configuration job can be scheduled later using 493 configuration job is created but not scheduled. However, this configuration job can be scheduled later using the DCIM\_JobService.SetupJobQueue () method from the "Job Control Profile". DCIM\_JobService.SetupJobQueue 495 () can be executed to schedule several configuration jobs including the reboot job. Refer to "Job Control 496 Profile" for more details.

- 497 Return code values for the CreateTargetedConfigJob() method are specified in [Table 24,](#page-29-0) and parameters 498 are specified in Table 25. are specified in [Table 25.](#page-29-1)
- 499 Subsequent calls to CreateTargetedConfigJob after the first CreateTargetedConfigJob will result in error<br>500 until the first job is completed." until the first job is completed."

#### 501 **Table 27 – CreateTargetedConfigJob() Method: Return Code Values**

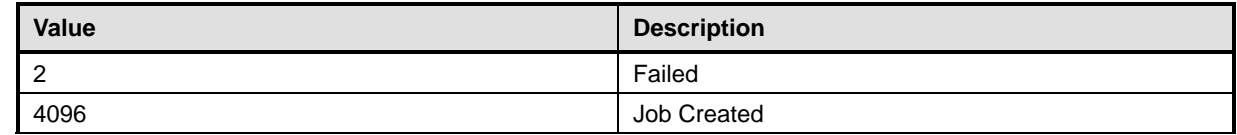

#### 502 **Table 28 – CreateTargetedConfigJob() Method: Parameters**

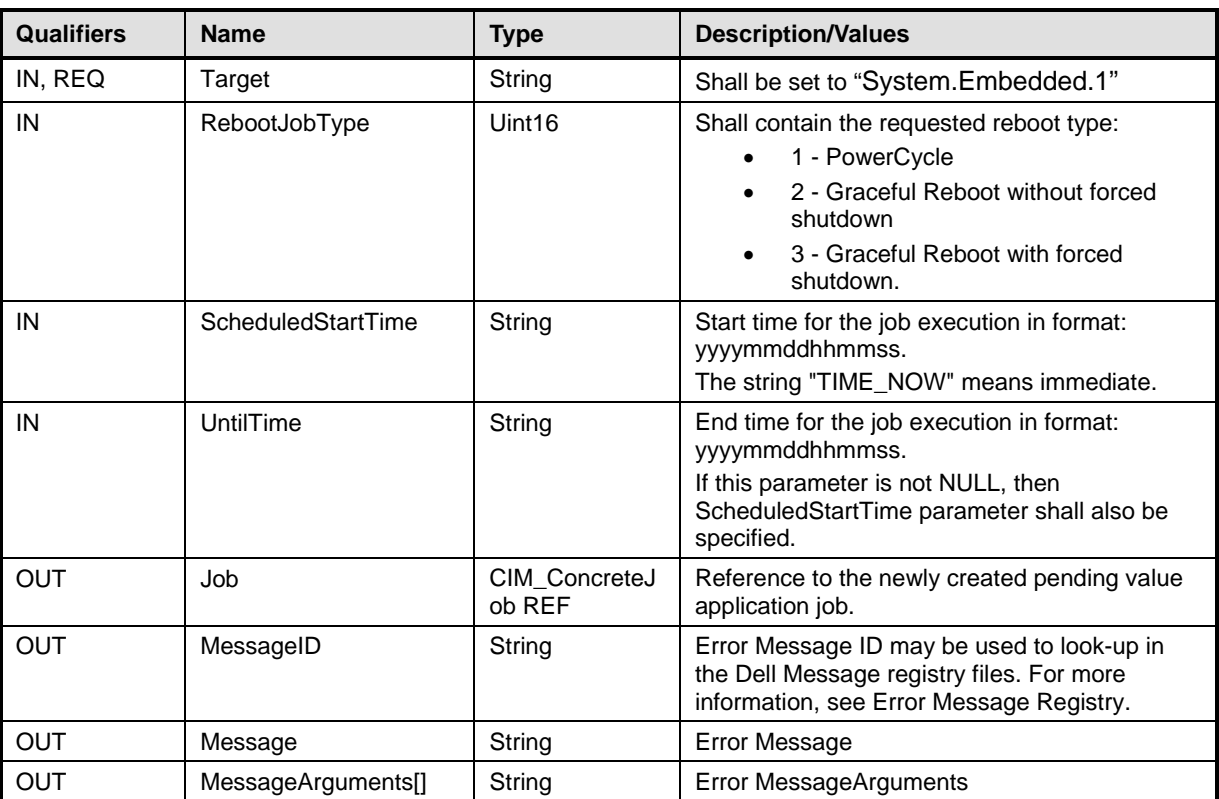

503

#### 504 **Table 29 – CreateTargetedConfigJob() Method: Standard Messages**

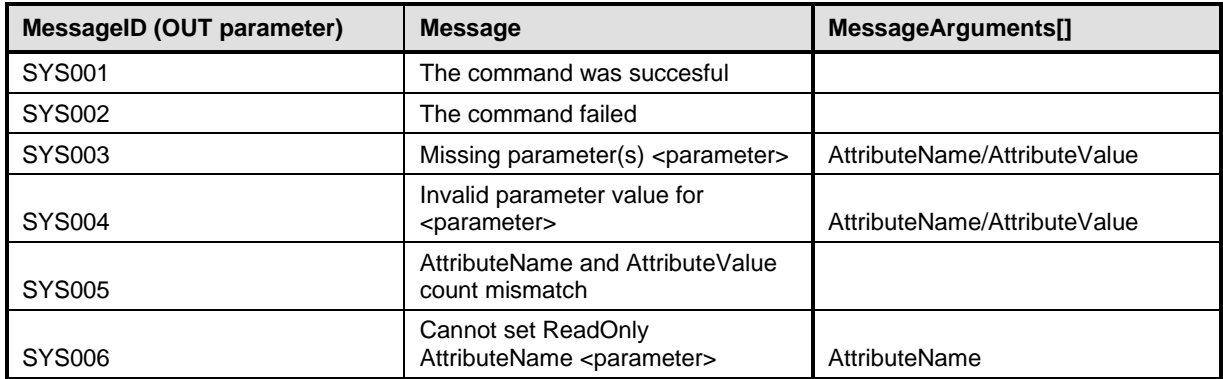

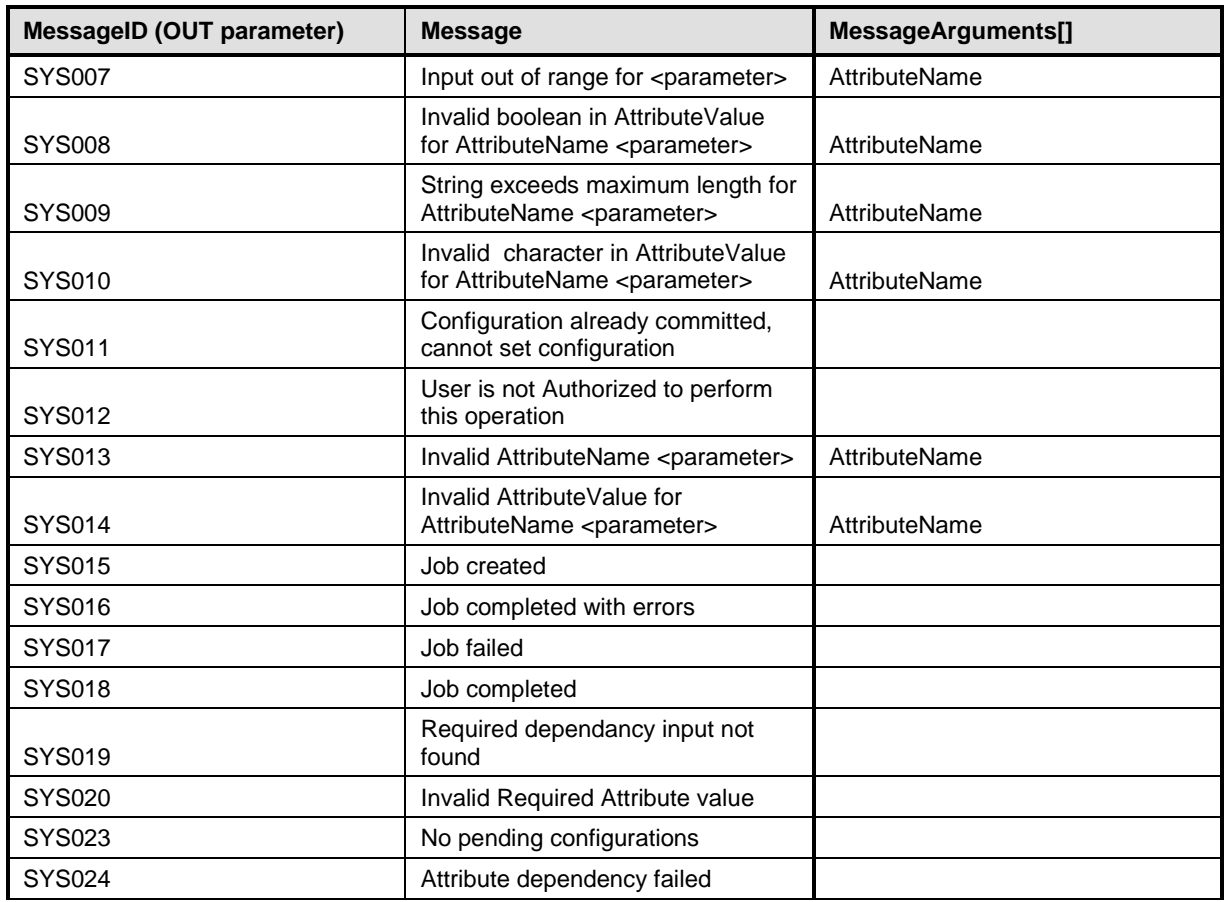

### 506 **8.4 DCIM\_SystemManagementService.DeletePendingConfiguration()**

507 The DeletePendingConfiguration() method is used to cancel the pending values created by the<br>508 SetAttribute and SetAttributes methods. The DeletePendingConfiguration() method cancels the SetAttribute and SetAttributes methods. The DeletePendingConfiguration() method cancels the pending 509 configuration changes made before the configuration job is created with CreateTargetedConfigJob(). This 510 method only operates on the pending changes prior to CreateTargetedConfigJob() being called. After the 511 configuration iob is created. the pending changes can only be canceled by calling DeleteJobQueue() configuration job is created, the pending changes can only be canceled by calling DeleteJobQueue() 512 method in the Job Control profile.

513 Return code values for the DeletePendingConfiguration() method are specified in [Table 30,](#page-32-0) and 514 parameters are specified in Table 31. parameters are specified in [Table 31.](#page-32-1)

#### 515 **Table 30 – DeletePendingConfiguration() Method: Return Code Values**

<span id="page-32-0"></span>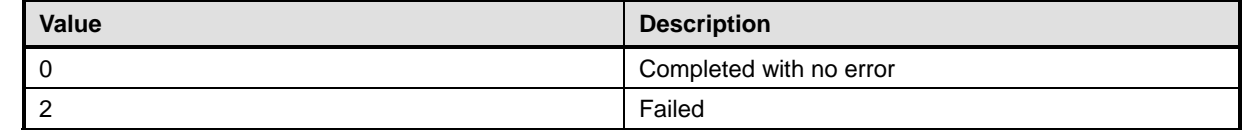

#### 516 **Table 31 – DeletePendingConfiguration() Method: Parameters**

<span id="page-32-1"></span>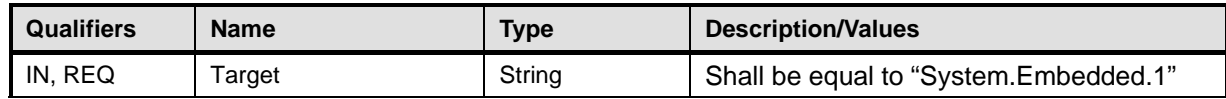

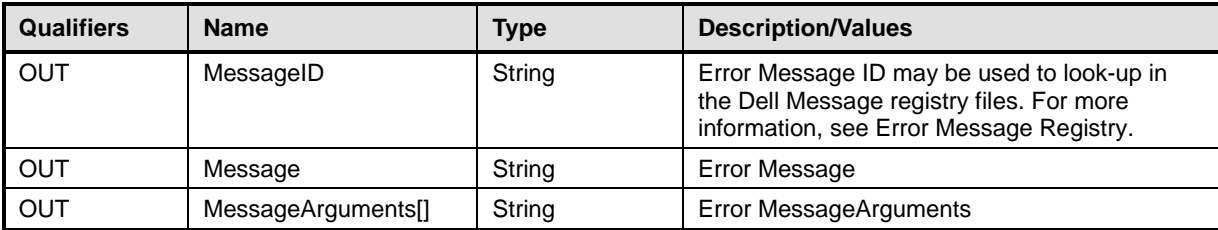

#### 518 **Table 32 – DeletePendingConfiguration() Method: Standard Messages**

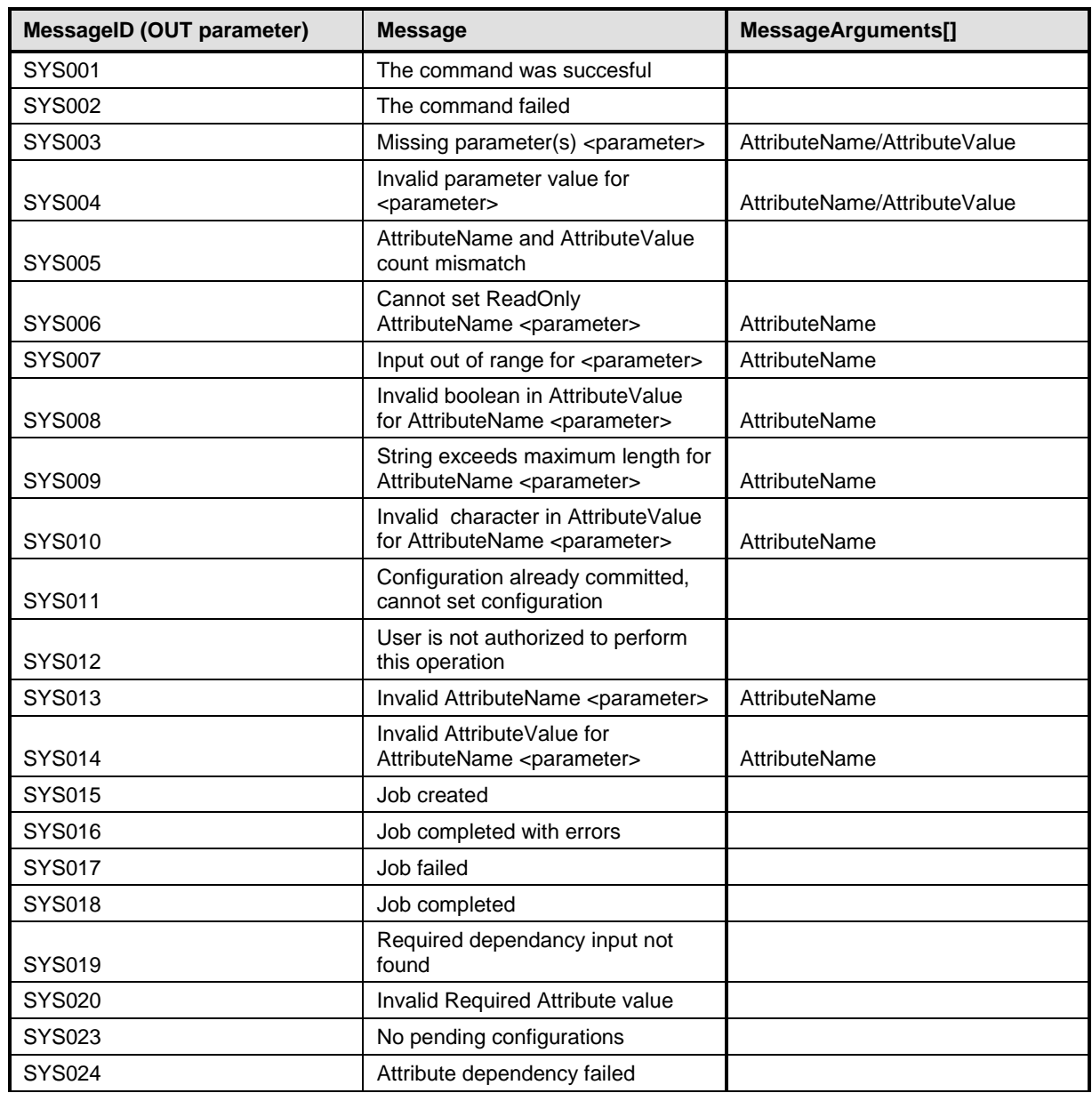

### 519 **8.5 DCIM\_SystemManagementService.ShowErrorsOnLCD()**

520 The ShowErrorsOnLCD() method is used to show/hide errors on the platform LCD.

521 Return code values for the DeletePendingConfiguration() method are specified in [Table 33,](#page-34-0) and

522 parameters are specified in [Table 34.](#page-34-1)

#### 523 **Table 33 – ShowErrorsOnLCD() Method: Return Code Values**

<span id="page-34-0"></span>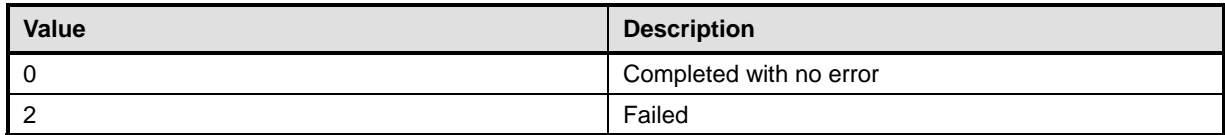

#### 524 **Table 34 – ShowErrorsOnLCD() Method: Parameters**

<span id="page-34-1"></span>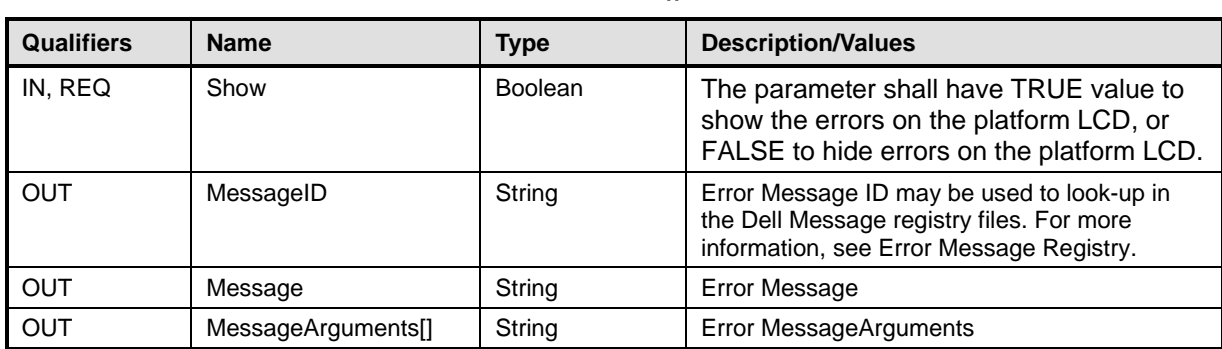

525

#### 526 **Table 35 – ShowErrorsOnLCD() Method: Standard Messages**

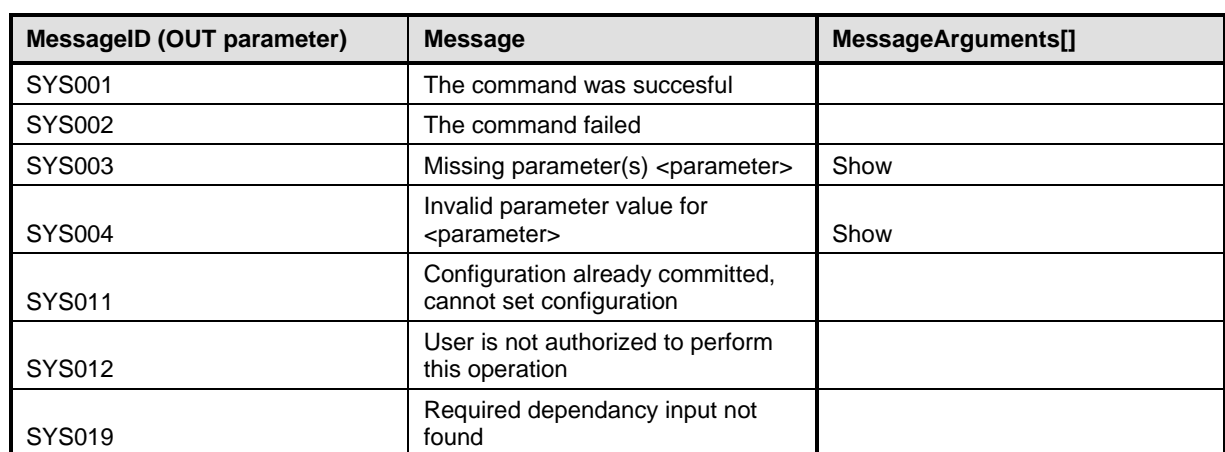

527

#### 528 **8.6 DCIM\_SystemManagementService.IdentifyChassis()**

529 The IdentifyChassis () method is used to enable identifying signals on the platform such as LED.

530 If the IdentifyState has a value of 2 (Time Limited Enable), the DurationLimit parameter shall be non-531 NULL, non-blank value.

532 Return code values for the DeletePendingConfiguration() method are specified in [Table 36,](#page-35-0) and 533 parameters are specified in Table 37.

533 parameters are specified in [Table 37.](#page-35-1)

#### 534 **Table 36 – IdentifyChassis() Method: Return Code Values**

<span id="page-35-0"></span>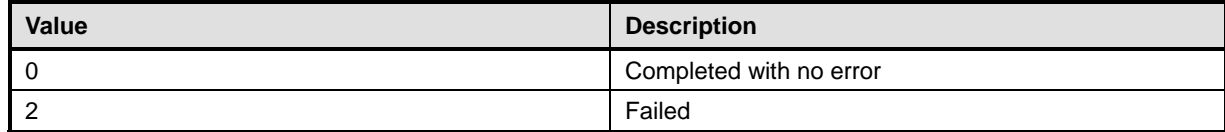

#### 535 **Table 37 – IdentifyChassis() Method: Parameters**

<span id="page-35-1"></span>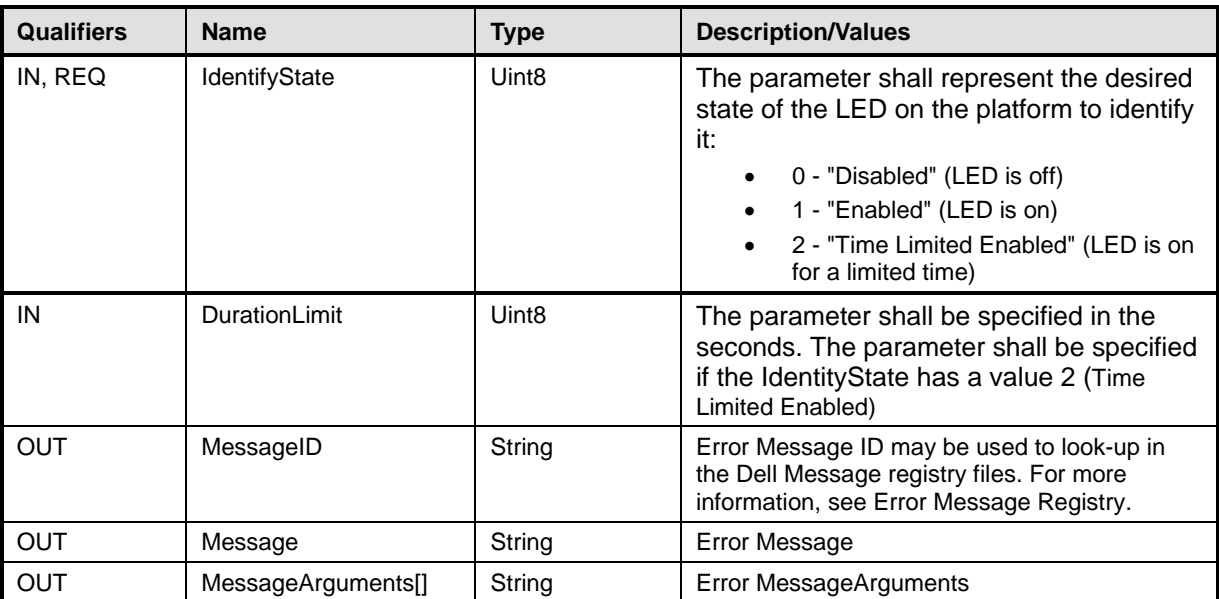

536

#### 537 **Table 38 – IdentifyChassis() Method: Standard Messages**

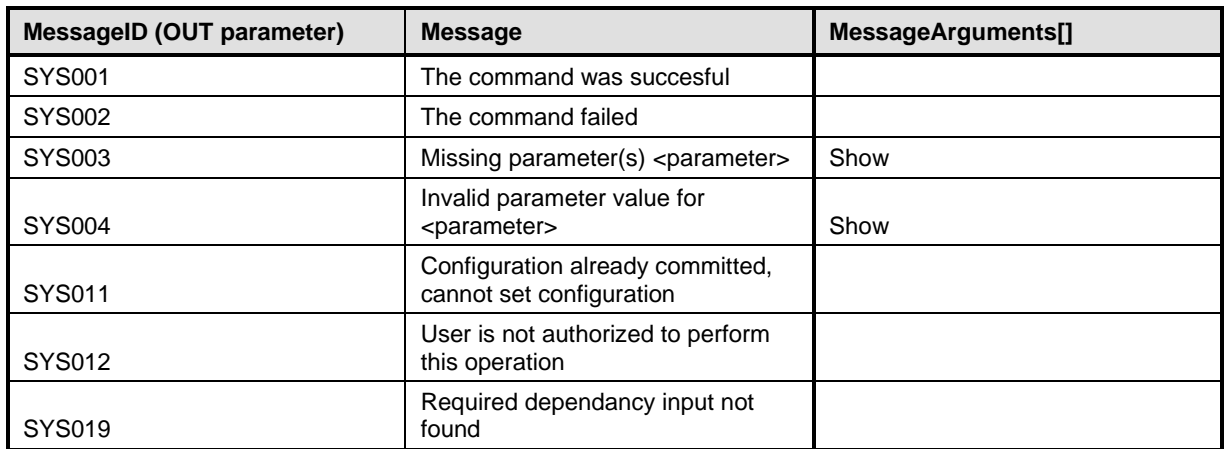

538

## <sup>539</sup> **9 Use Cases**

540 See *Lifecycle Controller (LC) Integration Best Practices Guide*.

## <sup>541</sup> **10 CIM Elements**

542 No additional details specified.

## <sup>543</sup> **11 Privilege and License Requirement**

544 The following table describes the privilege and license requirements for the listed operations. . For the<br>545 detailed explanation of the privileges and licenses, refer to the Dell WSMAN Licenses and Privileges 545 detailed explanation of the privileges and licenses, refer to the Dell WSMAN Licenses and Privileges<br>546 specification. specification.

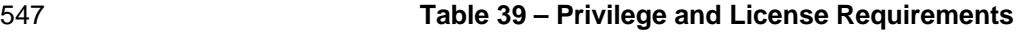

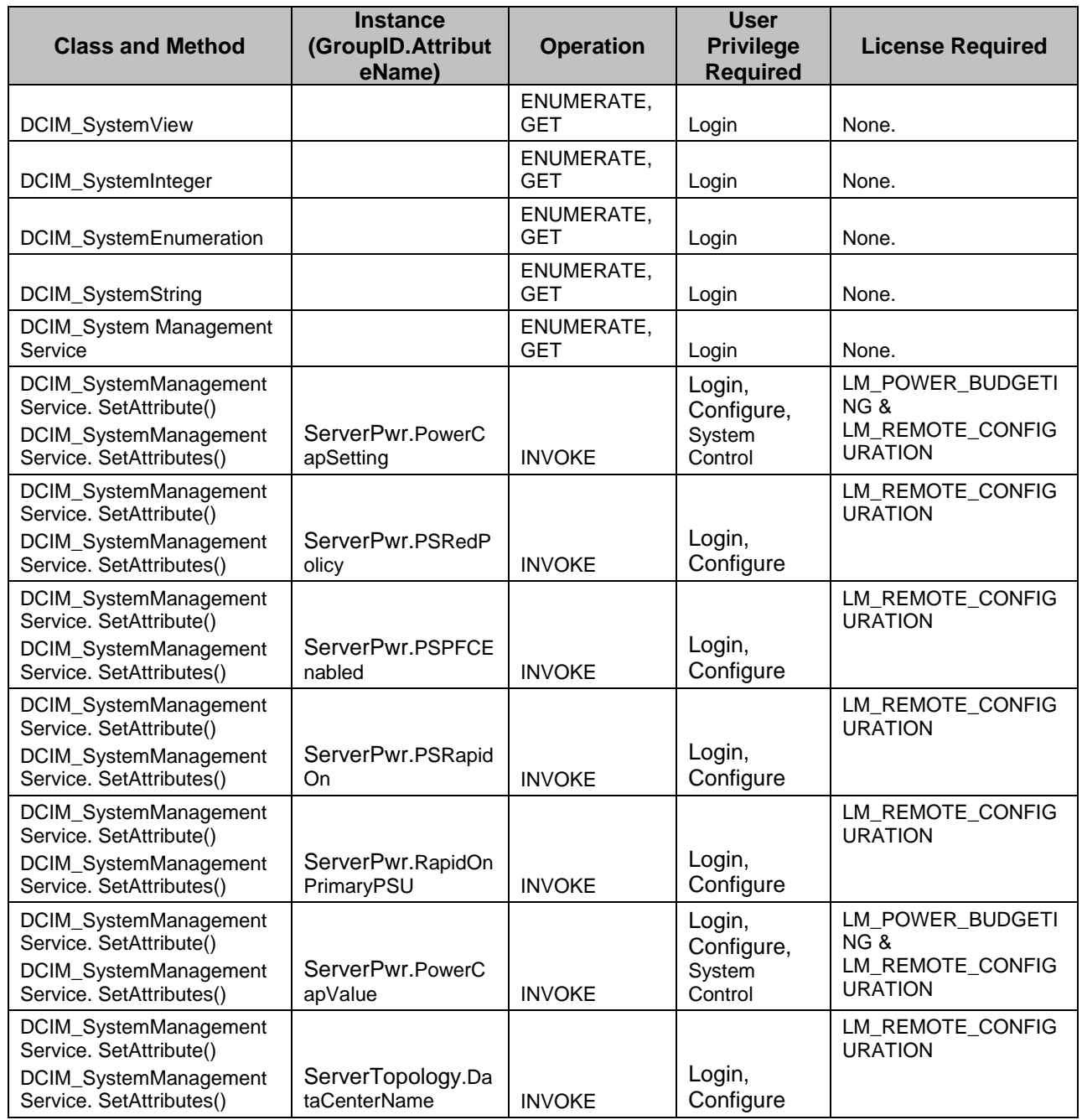

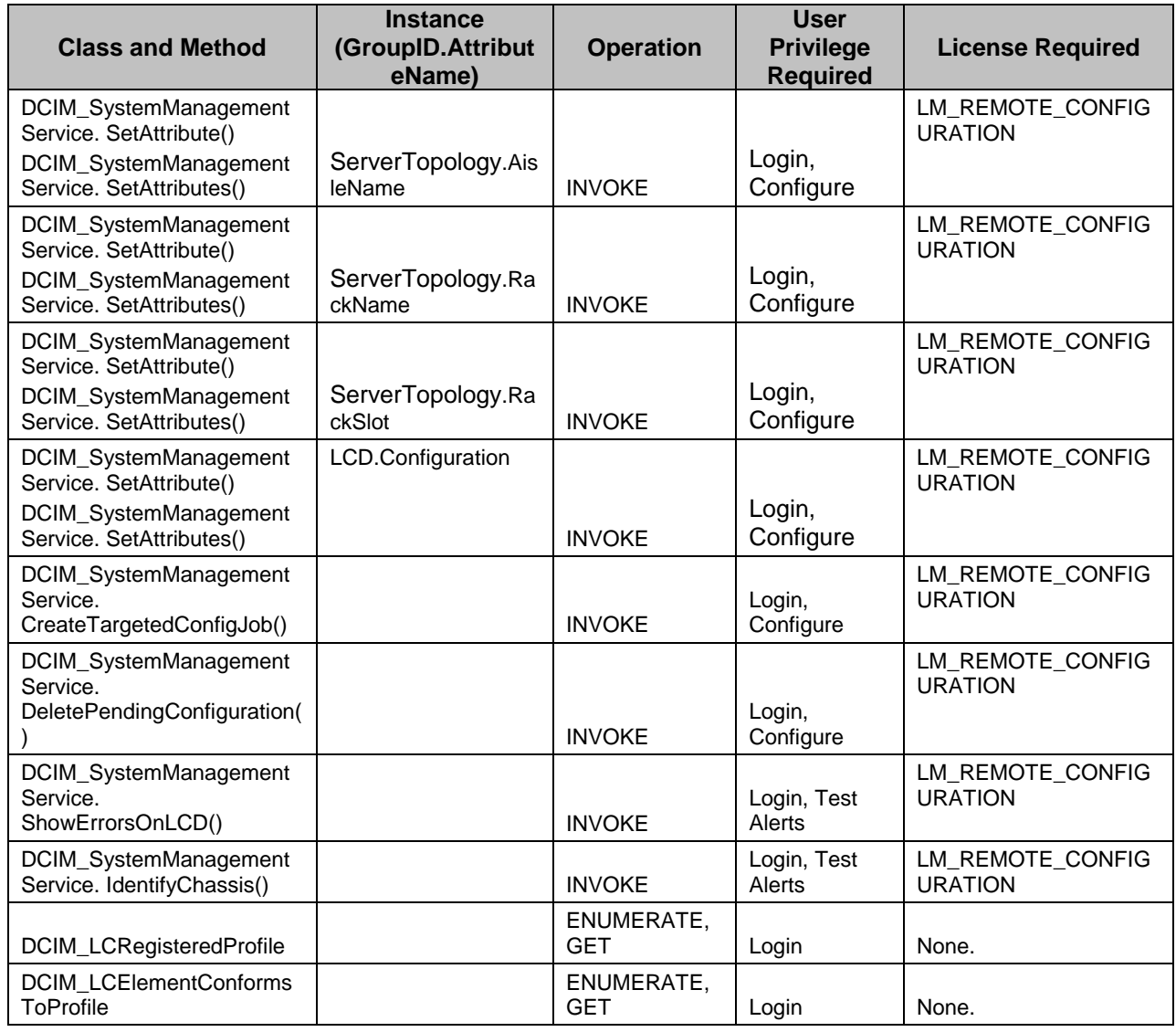